#### **Министерство образования и науки Российской Федерации**

федеральное государственное автономное образовательное учреждение высшего образования **«НАЦИОНАЛЬНЫЙ ИССЛЕДОВАТЕЛЬСКИЙ ТОМСКИЙ ПОЛИТЕХНИЧЕСКИЙ УНИВЕРСИТЕТ»**

Институт Физико-технический Направление подготовки 14.03.02 Ядерные физика и технологии Кафедра Прикладная физика

#### **БАКАЛАВРСКАЯ РАБОТА**

#### **Тема работы Исследование клинической применимости плоскопараллельной ионизационной камеры PPC40 для ортовольтного рентгеновского излучения**

УДК 539.1.074.22.001.5

Студент

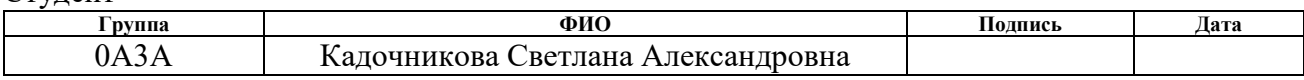

#### Руководитель

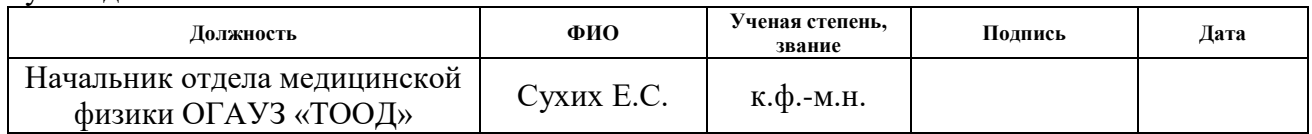

### **КОНСУЛЬТАНТЫ:**

#### По разделу «Финансовый менеджмент, ресурсоэффективность и ресурсосбережение»

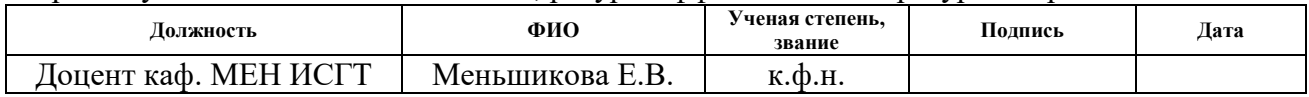

По разделу «Социальная ответственность»

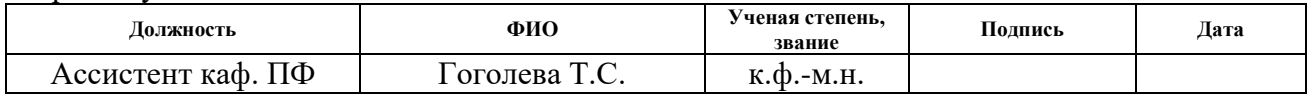

#### **ДОПУСТИТЬ К ЗАЩИТЕ:**

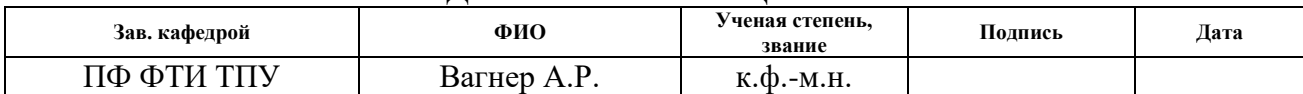

# **РЕЗУЛЬТАТЫ ОБУЧЕНИЯ (КОМПЕТЕНЦИИ ВЫПУСКНИКОВ)**

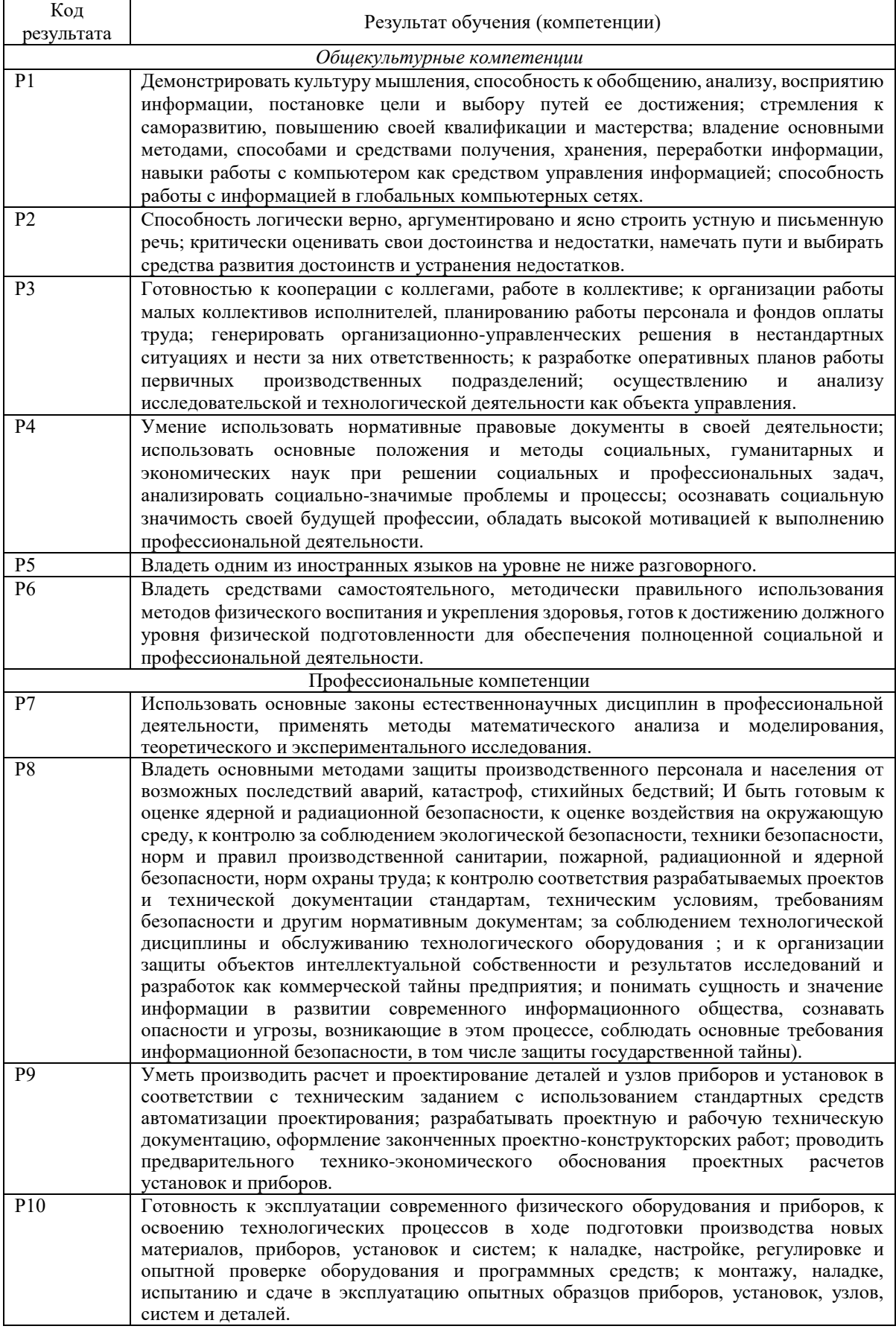

# *Планируемы результаты обучения*

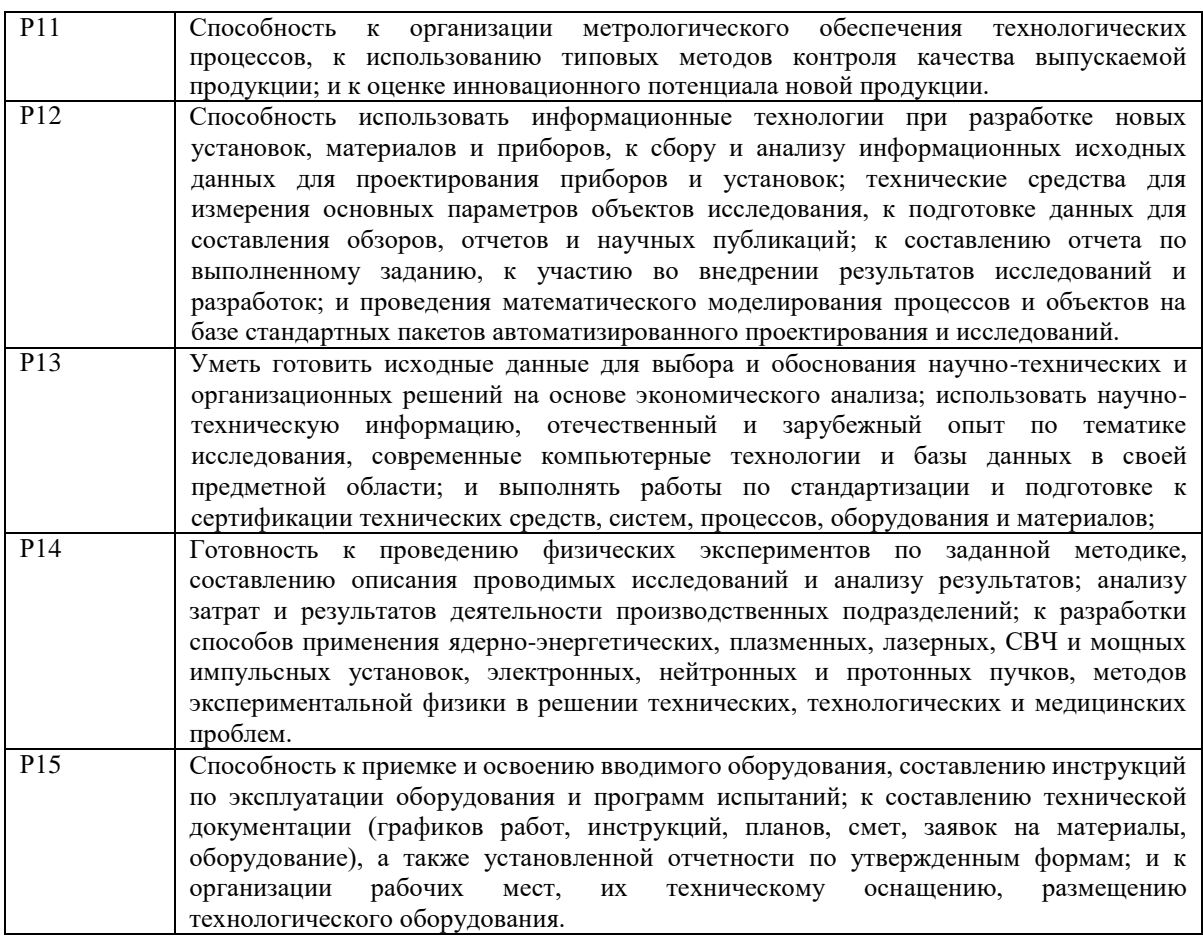

#### **Министерство образования и науки Российской Федерации**

Федеральное государственное автономное образовательное учреждение высшего образования **«НАЦИОНАЛЬНЫЙ ИССЛЕДОВАТЕЛЬСКИЙ ТОМСКИЙ ПОЛИТЕХНИЧЕСКИЙ УНИВЕРСИТЕТ»**

Институт Физико-технический Направление подготовки 14.03.02 Ядерные физика и технологии Кафедра Прикладная физика

### УТВЕРЖДАЮ:

Зав. кафедрой

\_\_\_\_\_\_\_\_ \_\_\_\_\_\_\_ Вагнер А.Р. (Подпись) (Дата) (Ф.И.О.)

### **ЗАДАНИЕ**

#### **на выполнение выпускной квалификационной работы**

В форме:

бакалаврской работы

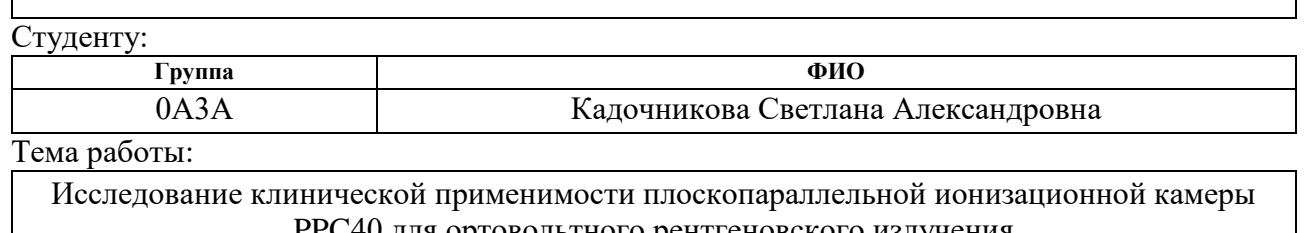

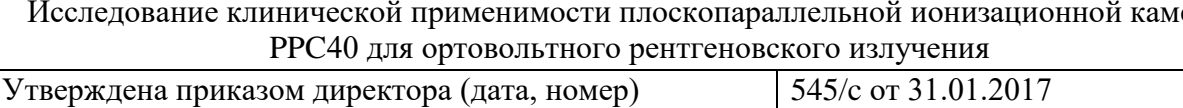

Срок сдачи студентом выполненной работы: 05.06.2017

#### **ТЕХНИЧЕСКОЕ ЗАДАНИЕ:**

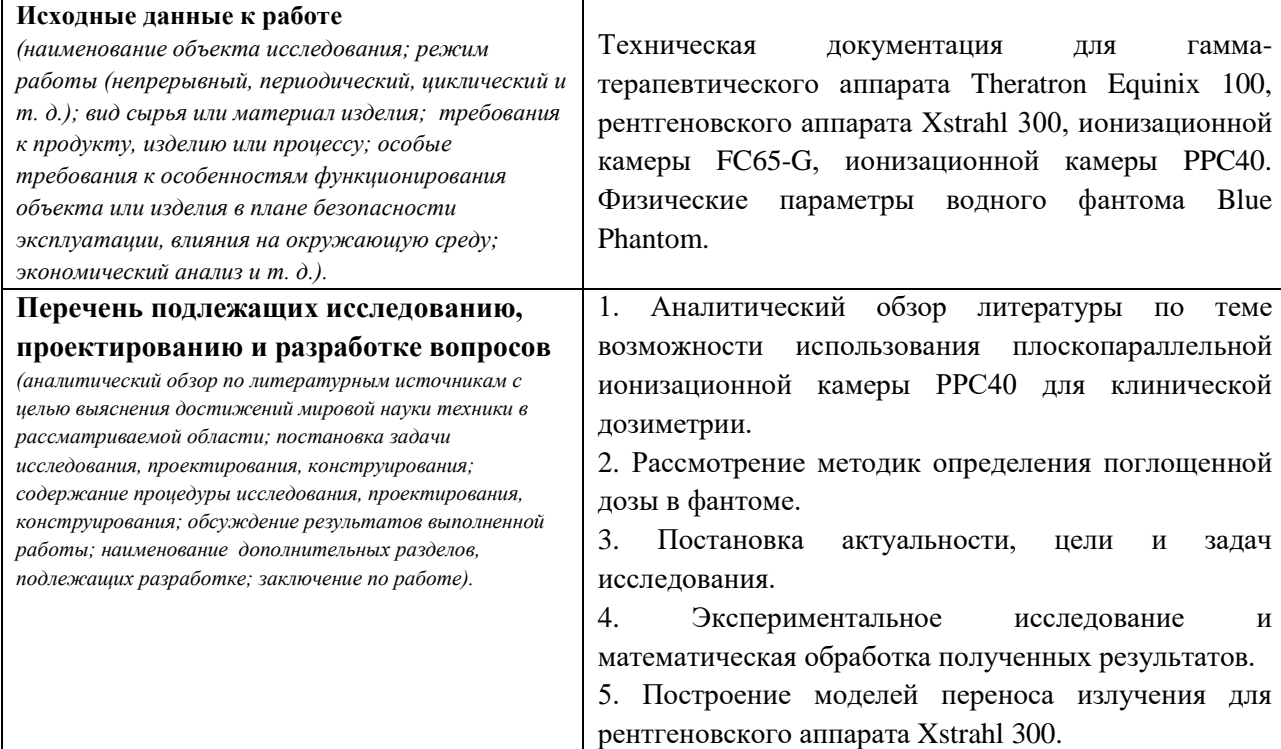

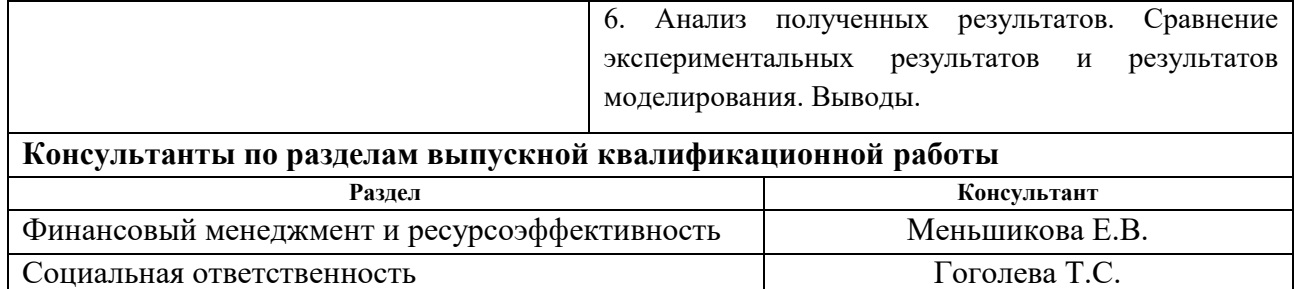

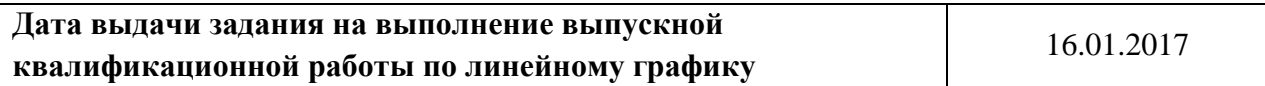

### **Задание выдал руководитель:**

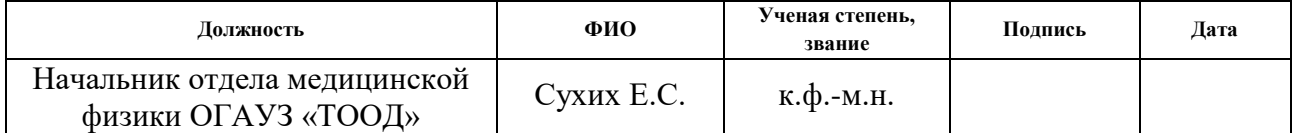

### **Задание принял к исполнению студент:**

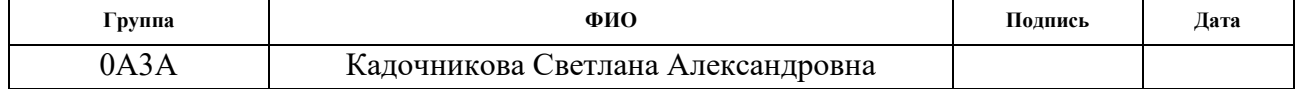

### **Министерство образования и науки Российской Федерации** Федеральное государственное автономное образовательное учреждение высшего образования **«НАЦИОНАЛЬНЫЙ ИССЛЕДОВАТЕЛЬСКИЙ ТОМСКИЙ ПОЛИТЕХНИЧЕСКИЙ УНИВЕРСИТЕТ»**

Институт Физико-технический Направление подготовки 14.03.02 Ядерные физика и технологии Кафедра Прикладная физика

Форма представления работы:

бакалаврская работа

# **КАЛЕНДАРНЫЙ РЕЙТИНГ-ПЛАН**

### **выполнения выпускной квалификационной работы**

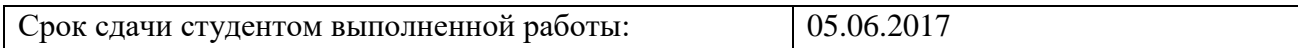

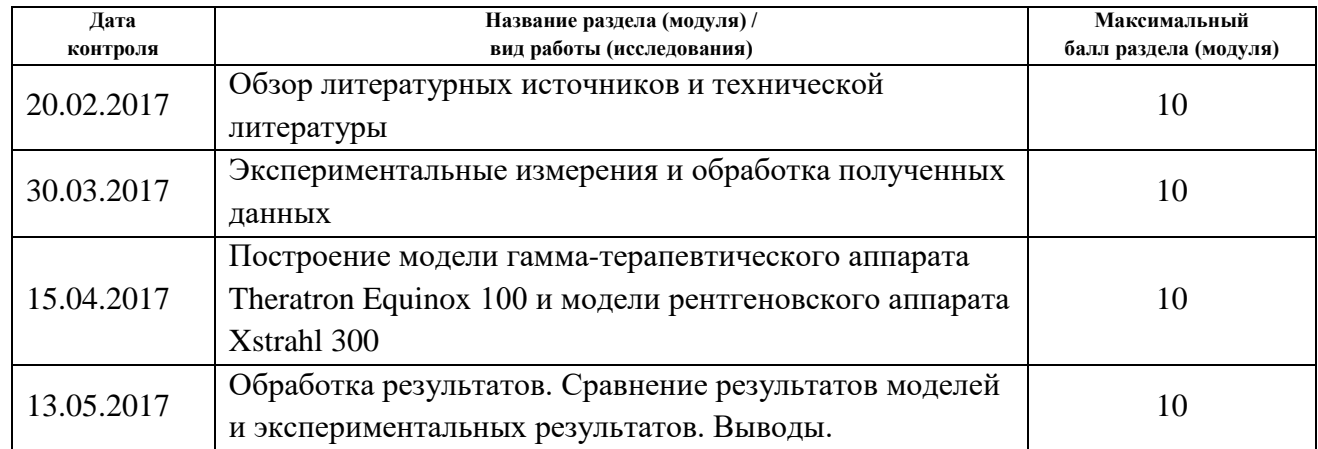

Составил:

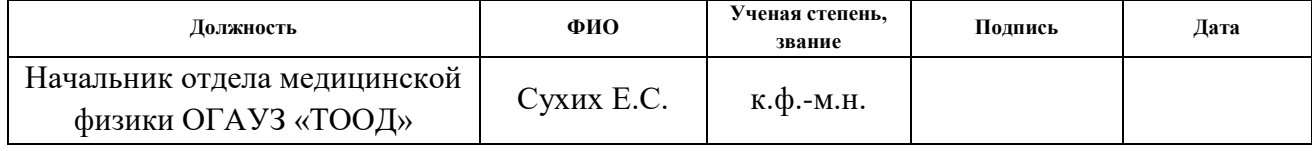

### **СОГЛАСОВАНО:**

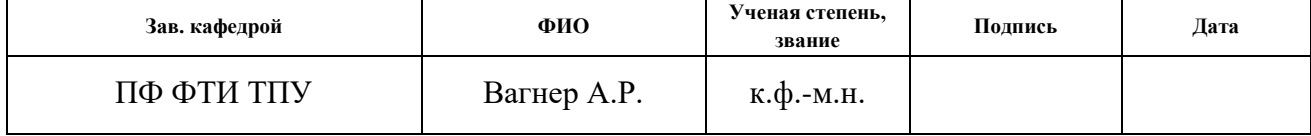

### **ЗАДАНИЕ ДЛЯ РАЗДЕЛА «ФИНАНСОВЫЙ МЕНЕДЖМЕНТ, РЕСУРСОЭФФЕКТИВНОСТЬ И РЕСУРСОСБЕРЕЖЕНИЕ»**

Студенту:

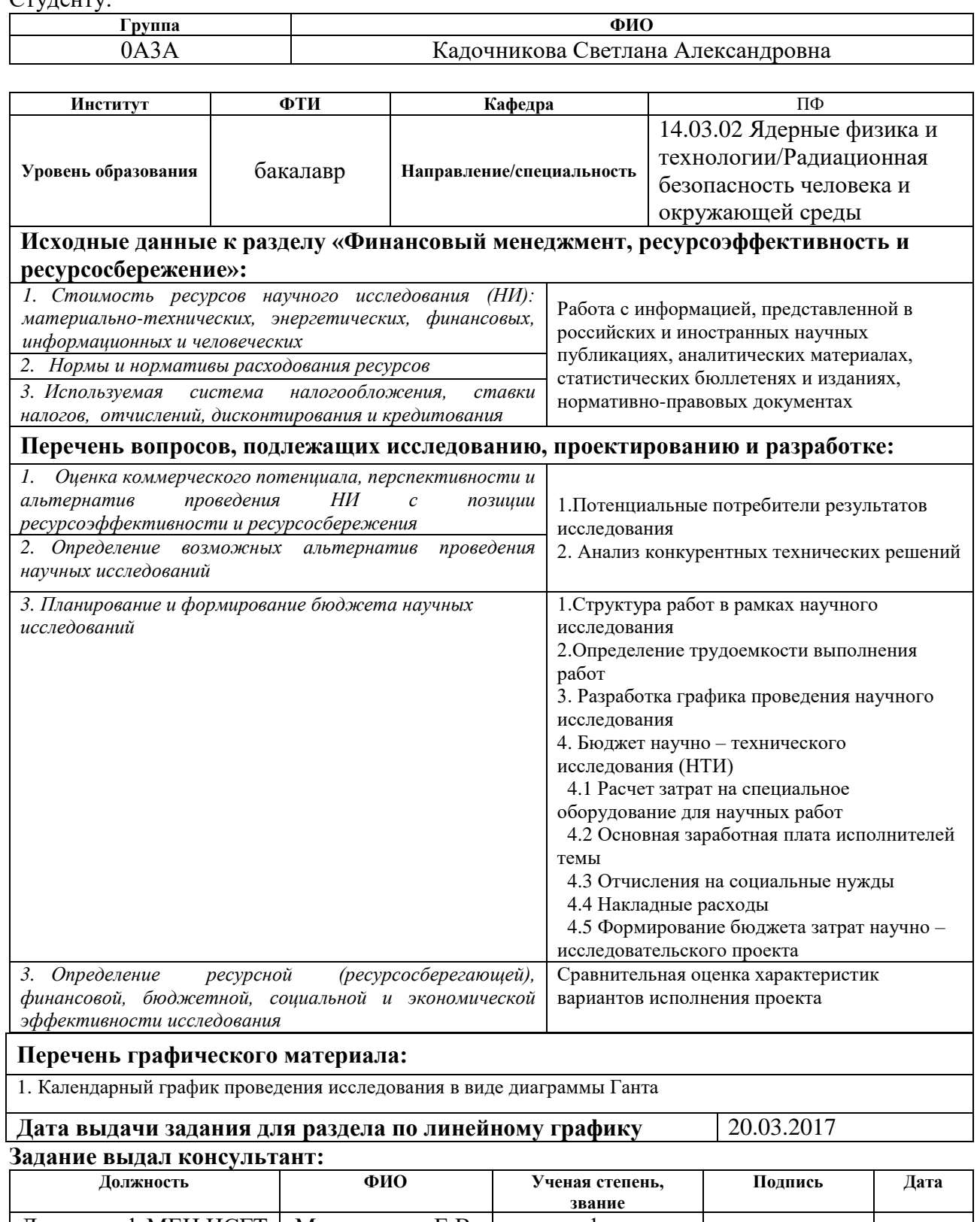

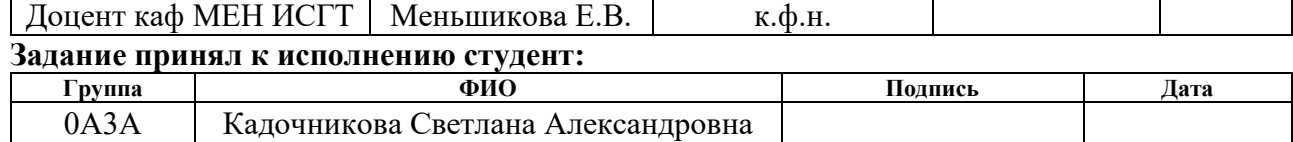

## **ЗАДАНИЕ ДЛЯ РАЗДЕЛА «СОЦИАЛЬНАЯ ОТВЕТСТВЕННОСТЬ»**

Студенту:

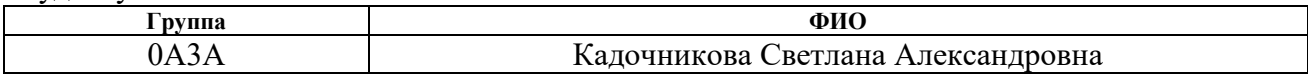

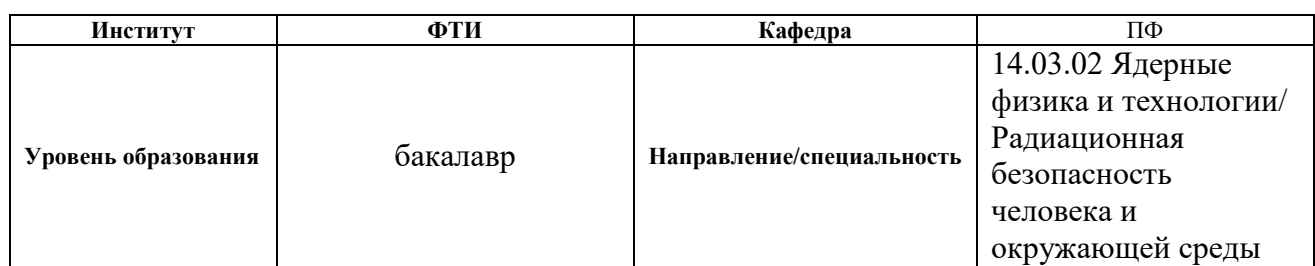

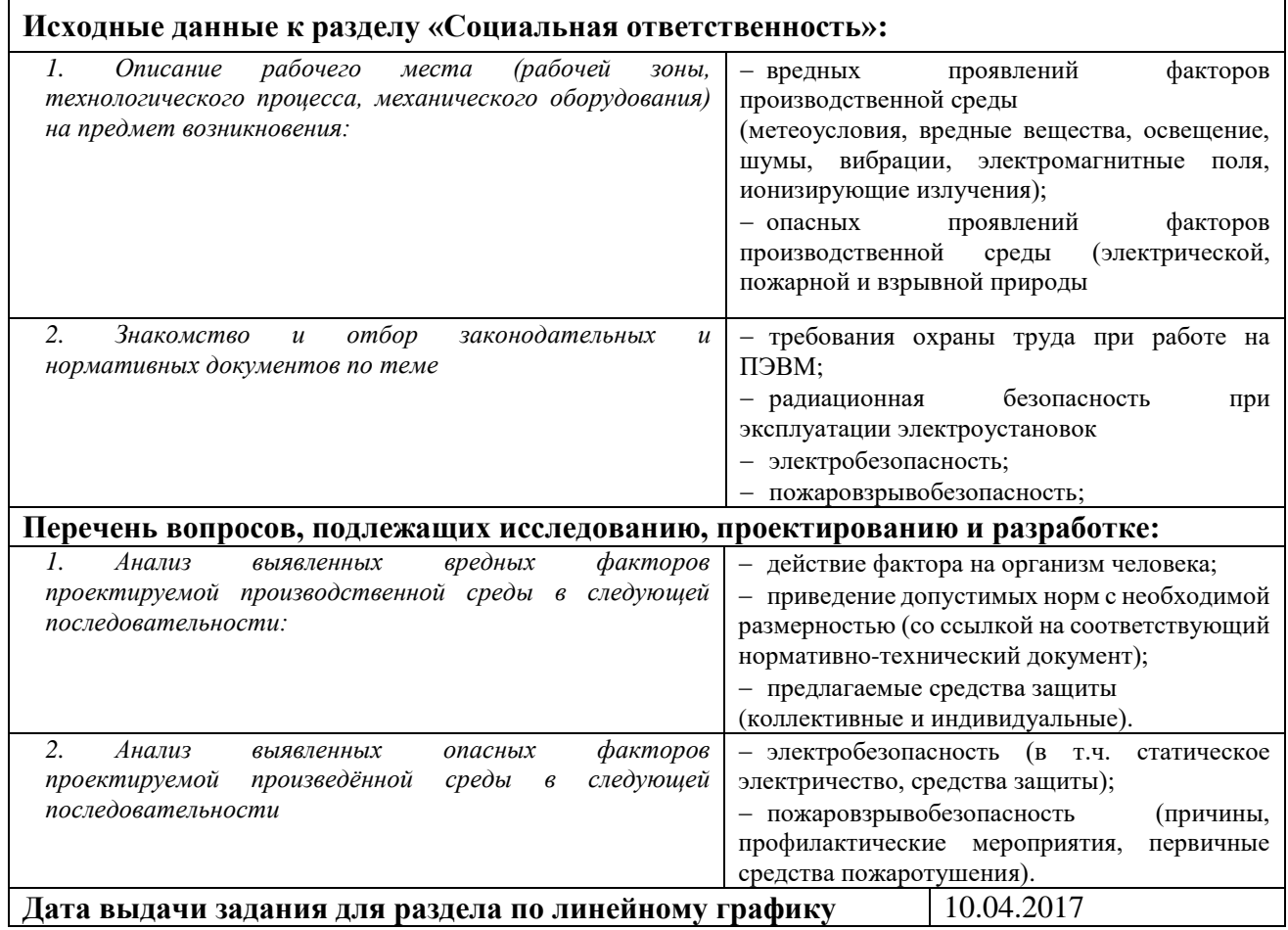

### **Задание выдал консультант:**

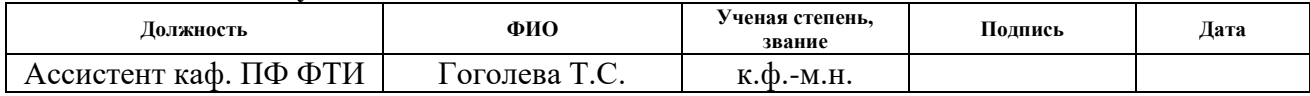

### **Задание принял к исполнению студент:**

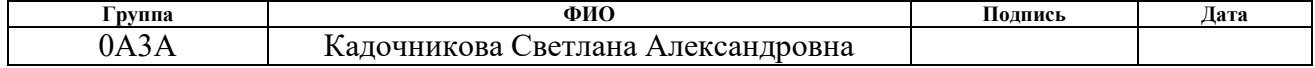

# **Реферат**

<span id="page-8-0"></span>Выпускная квалификационная работа содержит 80 страниц, 23 рисунка, 24 таблицы, 17 источников.

Ключевые слова: плоскопараллельная камера РРС40, ортовольтное излучение, ионизационная камера, клиническая дозиметрия, перекрестная калибровка.

Объектом исследования является плоскопараллельная ионизационная камера РРС40.

Цель работы – исследование возможности применимости плоскопараллельной камеры для измерения дозы в ортовольтном рентгеновском излучении.

В процессе исследования проводились эксперименты по перекрестной калибровке плоскопараллельной ионизационной камеры РРС40 относительно цилиндрической FC65-G.

Область применения: медицина (лечение онкологических заболеваний), дозиметрия.

В будущем планируется использовать результаты исследования для разработки нового метода лечения злокачественных опухолей.

# **Оглавление**

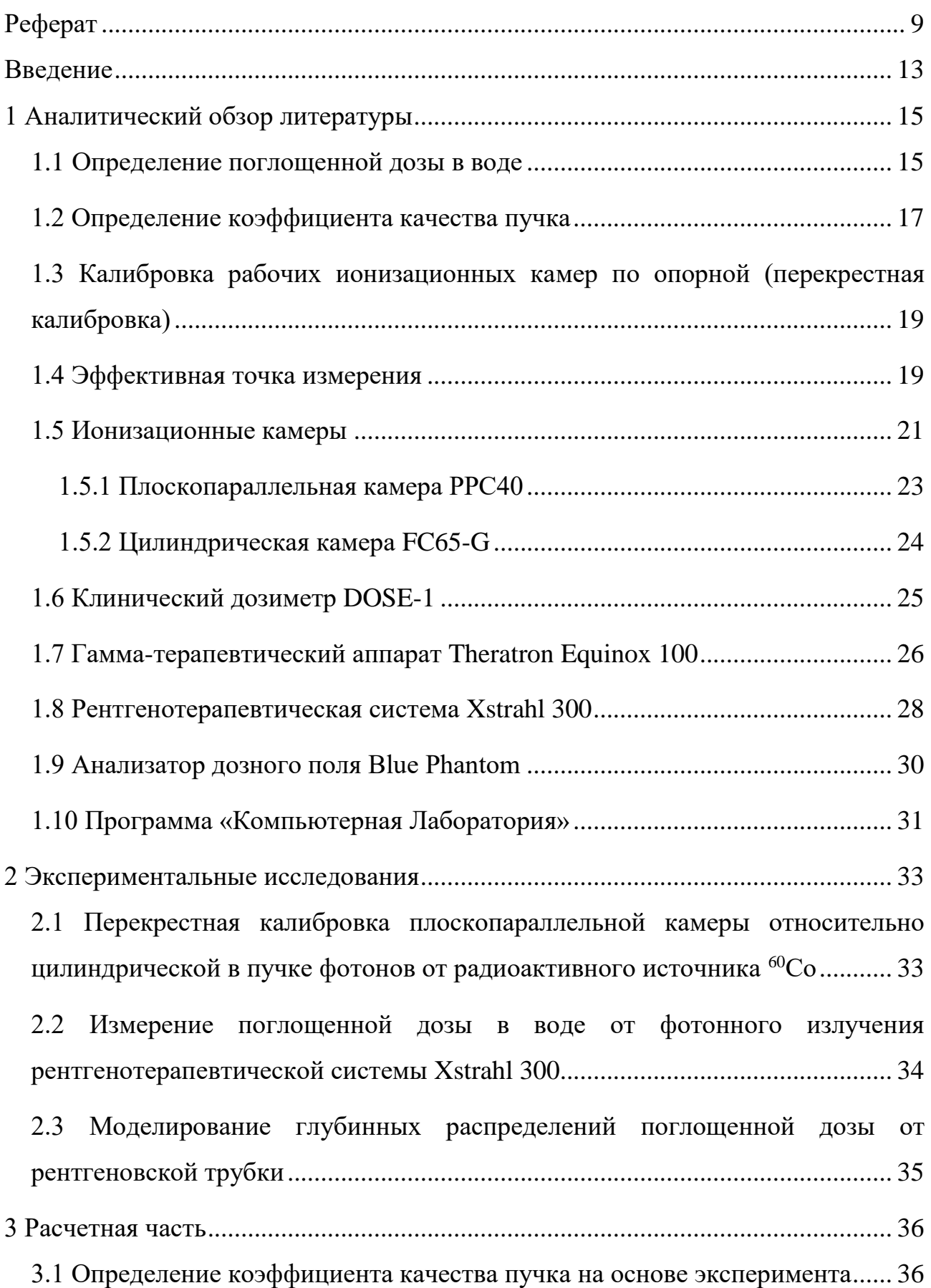

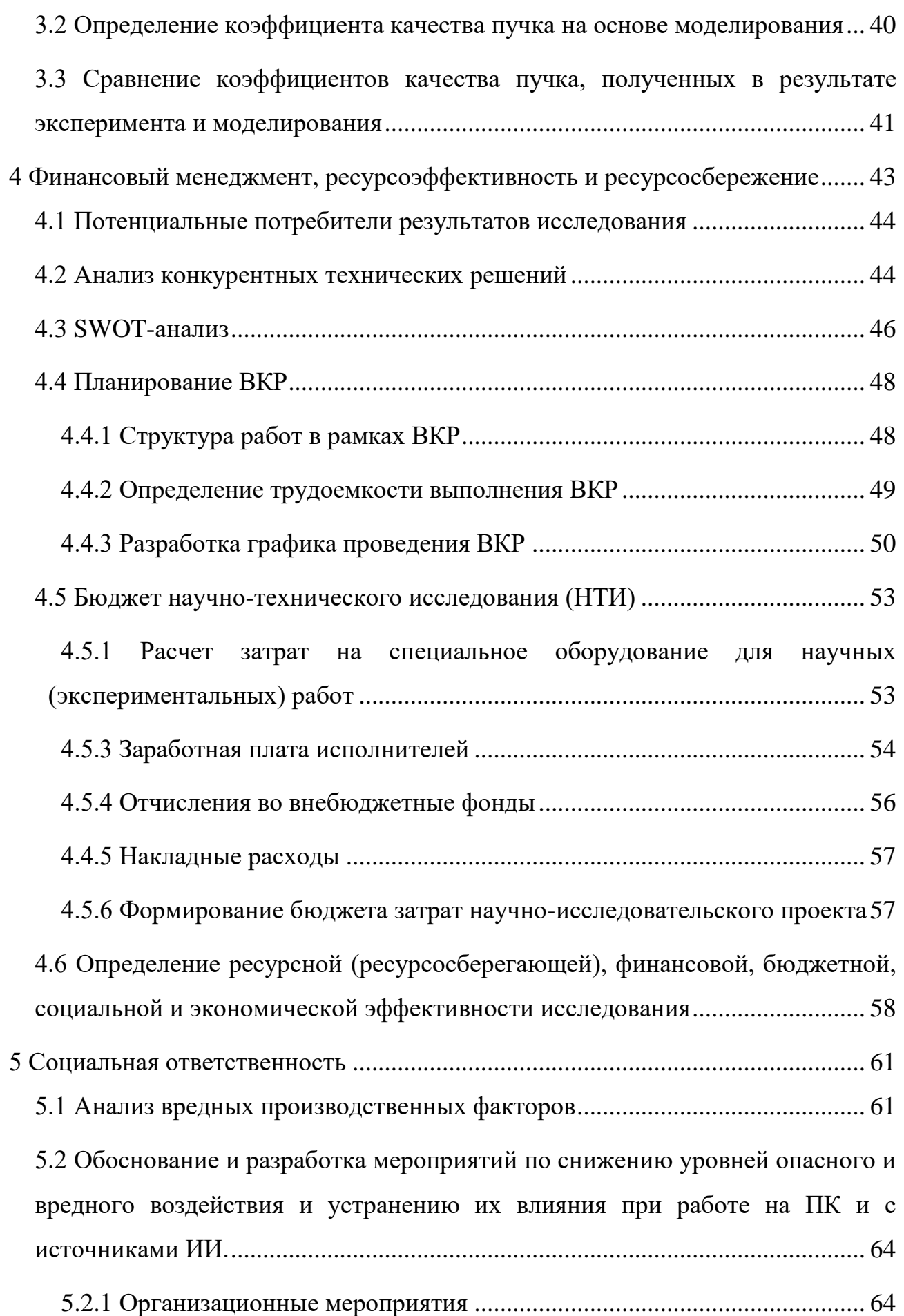

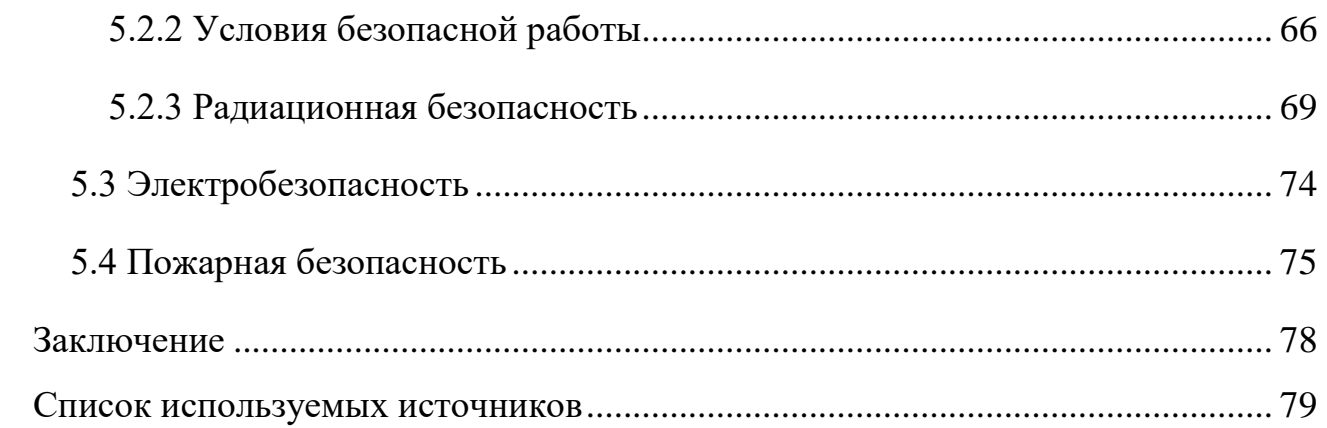

### **Введение**

<span id="page-12-0"></span>В клинической дозиметрии ионизационные камеры являются «золотым стандартом» в измерении поглощённой дозы в воздухе и в воде. Наибольшую популярность в использовании получили цилиндрические и плоскопараллельные камеры, которые отличаются не только геометрической формой, но и измеряемым диапазоном энергий ионизирующего излучения.

Ионизационная камера измеряет заряд, который образуется при ионизации воздуха ионизирующим излучением. Для того, чтобы правильно рассчитать поглощенную дозу, вводятся различные коэффициенты, которые влияют на величину дозы. Среди этих коэффициентов есть коэффициент поправки на качество пучка – коэффициент, который учитывает отличие измеряемого пучка от опорного. За опорный пучок принято считать гаммаизлучение от радионуклидного источника <sup>60</sup>Со. Для данного вида излучения коэффициент поправки на качество пучка равен единице.

Ортовольтное рентгеновское излучение (100 – 300) кэВ используют для лечения поверхностных опухолей, и, в частности, для разработки нового метода лечения – фотон-захватной терапии. Это лечение злокачественных опухолей с помощью лучевой терапии с добавлением дозодополняющего агента - частиц тяжелых металлов. Метод основан на взаимодействии фотонов с тяжелыми веществами, а именно фотоэффекте и эффекте Комптона, что позволяет увеличить дозу в опухоли, уменьшая дозу для окружающих тканей.

Совместно с лабораторией цитогенетики НИИ Медицинской Генетики г.Томска и Томским областным онкологическим диспансером проводился эксперимент по облучению клеток на рентгеновской трубке. Исследования проводились на культуре клеток, представляющих собой жидкость толщиной примерно 3 мм, находящуюся в чашке Петри высотой около 15 мм. После реализации исследования должна быть получена зависимость «доза-эффект», то есть выживаемость опухолевых клеток в зависимости от дозы облучения. Для этого необходимо измерить поглощенную дозу в исследуемых клетках.

13

Для ортовольтного рентгеновского диапазона энергий международные протоколы рекомендуют использовать цилиндрическую ионизационную камеру, однако с помощью этого вида камеры нельзя измерить поглощенную дозу в приповерхностных слоях из-за ее геометрической формы. Поэтому возникает необходимость использовать плоскопараллельную камеру, у которой гораздо выше пространственное разрешение, однако ее применимость в данном диапазоне энергий пока не исследована.

Целью данной работы является исследование возможности применимости плоскопараллельной камеры для измерения дозы в ортовольтном рентгеновском излучении.

Основные задачи ВКР:

1. Провести серию экспериментов по исследованию отклика камеры в ортовольтном рентгеновском излучении;

2. Смоделировать эксперименты в программе «PCLab»;

3. Рассчитать поправочный коэффициент на качество пучка для рентгеновского излучения.

4. Обработать полученные данные и сравнить результаты моделирования и экспериментов;

# **1 Аналитический обзор литературы**

### <span id="page-14-1"></span><span id="page-14-0"></span>**1.1 Определение поглощенной дозы в воде**

Существует три основных методики определения поглощенной дозы в воде: калориметрия, химический и ионизационный методы дозиметрии. Ионизационный метод основан на определении поглощенной дозы в воде с помощью ионизационной камеры («золотой стандарт» клинической дозиметрии).

Поглощенная доза в воде является величиной, наиболее интересной для лучевой терапии, так как именно от нее зависит биологический эффект облучения. Система дозиметрии, основанная на эталонах поглощенной дозы в воде, может быть применена практически для всех видов излучения (рисунок 1) [1].

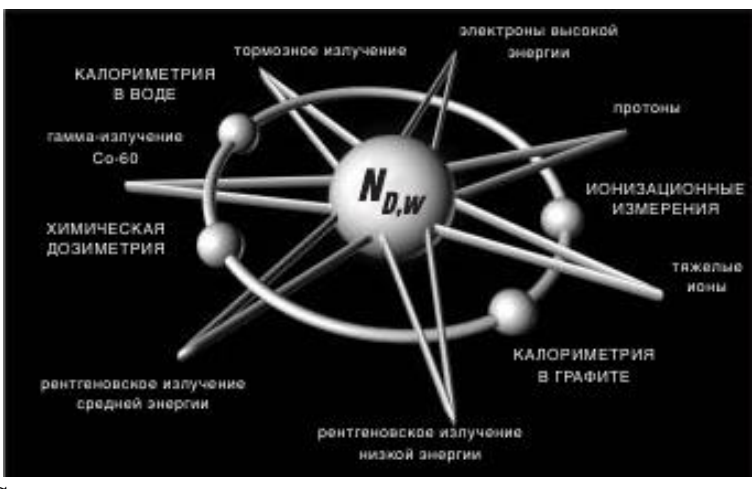

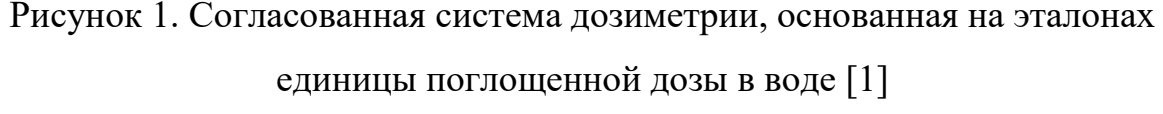

Согласно международному дозиметрическому протоколу TRS-398 [1] определение поглощенной дозы в воде определяется следующим образом:

$$
D_{w,Q} = M * N_{D,w}^Q \qquad (\Gamma p), \tag{1}
$$

где М – скорректированное значение заряда (Кл);

 $N_{D,w}^Q$  — калибровочный коэффициент для ионизационной камеры, учитывающийся в случае, если условия проведения измерений отличаются от условий, при которых проводилась калибровка данной камеры.

Скорректированное значение заряда, измеренного ионизационной камерой можно вычислить по следующей формуле:

$$
M = M_{raw} * P_{TP} * P_{ion} * P_{pol} * P_{elec},
$$
 (2)

где  $M_{raw}$  – нескорректированное значение заряда (Кл), измеренное ионизационной камерой в точке измерения;

 $P_{TP}$  – поправка на температуру и давление окружающей среды в момент измерения;

 $P_{ion}$  – поправка на неполную эффективность сбора ионов (поправка на рекомбинацию);

 $P_{pol}$  – поправка на эффект полярности напряжения на электродах камеры;  $P_{elec}$  – калибровочный коэффициент электрометра.

Поправочные коэффициенты для нахождения величины М определяются:

1.  $P_{TP}$  – коэффициент, учитывающий разницу между стандартными условиями окружающей среды в поверочной лаборатории и условиями окружающей среды при проведении измерений.

$$
P_{TP} = \frac{273.2 + T}{273.2 + 22.0} * \frac{101.33}{P},\tag{3}
$$

где *Т* – текущая температура, измеренная в градусах Цельсия в воде возле ионизационной камеры;

*Р* – текущее атмосферное давление (кПа).

2.  $P_{ion}$  – поправочный коэффициент, учитывающий влияние на показания камеры неполного сбора заряда из-за рекомбинации ионов. Формула для вычисления эффективности сбора ионов, имеет вид:

$$
P_{ion} = \frac{1 - \left(\frac{V_H}{V_L}\right)^2}{\left(\frac{M_{raw}^H}{M_{raw}^L}\right) - \left(\frac{V_H}{V_L}\right)^2},\tag{4}
$$

где  $V_H$  – номинальное рабочее напряжение на детекторе;

 $M^{H}_{raw}$  – значение заряда, измеренного ионизационной камерой при рабочем напряжении  $V_H$ ;

 $V_L$  – напряжение, равное, как правило, половине номинального;

 $M_{raw}^L$  – значение заряда, измеренного при напряжении  $V_L.$ 

3.  $P_{pol}$  – поправочный коэффициент, учитывающий влияние на показания камеры изменения напряжения, приложенного к ее электродам. Определяется по следующей формуле:

$$
P_{pol} = \left| \frac{M_{raw}^{+} + M_{raw}^{-}}{2M_{raw}} \right|, \tag{5}
$$

где  $\,M^+_{raw}$  – показания ионизационной камеры при напряжении положительной полярности;

 $M_{raw}^-$  – показания ионизационной камеры при напряжении отрицательной полярности;

 $M_{raw}$  – показания ионизационной камеры при напряжении основного режима работы (либо  $M^{+}_{raw}$ , либо  $M^{-}_{raw}$  ).

4.  $P_{elec}$  – поправочный коэффициент, который равен единице, если камера и электрометр калибровались совместно.

Калибровочный коэффициент  $N_{D,w}^Q, \;$  учитывающий отличие условий измерения от условий, при которых проводилась калибровка, может быть выражен как:

$$
N_{D,w}^Q = k_Q * N_{D,w}^{Co^{60}},\tag{6}
$$

где  $N_{D,\mathcal{W}}^{Co^{60}}$  (Гр/Кл) – калибровочный коэффициент в единицах поглощенной дозы в воде для опорного вида излучения (в данном случае гамма-излучение  $^{60}Co$ ), который указывается в паспорте камеры;

 $k_Q$  – коэффициент поправки на качество пучка.

### **1.2 Определение коэффициента качества пучка**

<span id="page-16-0"></span>Коэффициент качества пучка  $k_0$  – это поправочный коэффициент, учитывающий качество пучка, т.е. отличие измеряемого пучка относительно опорного. Отличие заключается в разных ионизациях и потерях энергии в интересуемой точке в среде, вызванное различием спектрального состава и геометрической формы поля опорного излучения и исследуемого. Коэффициент качества зависит от вида излучения и его энергии, а также от вида камеры. Для пучка фотонов от источника <sup>60</sup>Со  $k_0 = 1$ .

Данный коэффициент можно определить тремя способами:

1) Расчетный

Этот метод основан на теории Брэгга-Грея и позволяет теоретически рассчитать коэффициент поправки на качество пучка, если экспериментальные данные отсутствуют или трудно непосредственно измерить данный коэффициент для реального пучка.

$$
k_{Q,Q_0} = \frac{(s_{w,air})_Q * (w_{air})_Q * P_Q}{(s_{w,air})_{Q,Q_0} * (w_{air})_{Q,Q_0} * P_{Q,Q_0}},\tag{7}
$$

где *sw,air* – отношение тормозных способностей вода/воздух по теории Спенсера – Аттикса;

*wair* – средняя энергия ионообразования в воздухе;

*P<sup>Q</sup>* – коэффициент возмущения.

Для рентгеновского излучения данный коэффициент на основе теории Брэгга-Грея рассчитать невозможно, поскольку тонкостенная камера на поверхности фантома не является полостью Брэгга-Грея. Поэтому значения поправочного коэффициента должны быть получены из измерений.

2) Калибровка камеры в пучке известного качества

Данный метод проводится только в поверочных лабораториях, поэтому для настоящего исследования он не подходит.

3) Перекрестная калибровка на радионуклидном источнике <sup>60</sup>Со.

Перекрестная калибровка представляет собой метод сравнения двух камер: калибруемая камера сравнивается с опорной при помещении их на опорную точку в водный фантом.

# <span id="page-18-0"></span>**1.3 Калибровка рабочих ионизационных камер по опорной (перекрестная калибровка)**

В [1] описана методика проведения калибровки рабочей ионизационной камеры в соответствующем пучке путем непосредственного сравнения с камерой, которая ранее была откалибрована.

Для калибровки должен использоваться пучок фотонов от рентгеновской трубки. Процедура проводится для всех имеющихся напряжений. Опорная камера и камера, подлежащая калибровке, сравниваются путем помещения каждой на опорную глубину  $z_{\textit{ref}}$  в воде. Калибровочный коэффициент  $\mathit{N}^{\textit{field}}_{D,w,Q}$  в единицах поглощенной дозы в воде для калибруемой камеры для качества пучка Q определяется по формуле:

$$
N_{D,w,Q}^{field} = \frac{M_{ref}}{M_{field}} * N_{D,w,Q_0}^{ref},
$$
\n(8)

где  $M_{ref}$  – скорректированные значения заряда для опорной камеры (Кл);

 $M_{field}$  – скорректированные значения заряда для калибруемой камеры (Кл);  $N_{D,w,Q_0}^{ref}$  — калибровочный коэффициент для опорной камеры.

Корректирующий коэффициент на качество пучка для калибруемой камеры будет определяться:

 $\cdots$ 

$$
k_Q = \frac{N_{D,w,Q}^{field}}{N_{D,w,Q_0}^{ref}}
$$
(9)

#### **1.4 Эффективная точка измерения**

<span id="page-18-1"></span>При проведении дозиметрического контроля, камера должна располагаться в фантоме таким образом, чтобы флюенс излучения был примерно одинаковым по всему поперечному сечению полости камеры. Для этого введено понятие эффективной точки измерения.

В полости камеры возникают два эффекта. Поправка на возмущение полостью флюенса частиц, входящих в полость, учитывается множителем, включенным в рассчитанные коэффициенты *kQ,Qо*. Однако, на камеру,

расположенную центром полости на глубине *zref*, не воздействует тот же флюенс частиц, какой присутствует на глубине *zref* в невозмущённом фантоме. Это может быть учтено или путем введения поправки на замещение *pdis* при вычислении поправки на качество пучка, или путем смещения камеры на величину, которая компенсирует этот эффект (часто рассматривается использование эффективной точки измерения). Для камер плоскопараллельного типа, опорная точка камеры определяется в эффективной точке измерения; когда она помещена на *zref*, множитель поправки на замещение не требуется [1].

Для камер цилиндрического типа используемый метод зависит от геометрии распределения излучения, и это уточняется в стандартных условиях. В пучке гамма-излучения <sup>60</sup>Со, высокоэнергетических фотонных пучках и протонных пучках, центр камеры помещается на *zref* и используются значения *pdis* для вычисления *kQ,Qо*. В электронных пучках и пучках тяжелых ионов этот метод фиксирования не рекомендуется из-за большого градиента дозы, и цилиндрические камеры размещаются со смещенным центром от *zref*. В электронных пучках центр камеры располагают на 0,5 *rcyl* глубже, чем *zref*, где  $r_{\text{cyl}}$  – внутренний радиус полости камеры [1].

Одним из основных преимуществ плоскопараллельных камер для дозиметрии электронных пучков является возможность минимизации эффектов рассеяния. Плоскопараллельные ионизационные камеры могут быть сконструированы таким образом, чтобы камера имела преимущественную чувствительность к флюенсу электронов, падающих сквозь переднее окошко, а вклад электронов, проникающих через боковые стенки, был незначительным. Такая конструкция оправдывает введение эффективной точки измерения камеры, *Peff*, на внутренней поверхности входного окна, в центре окна для всех видов пучков и глубин. Поэтому для практических целей удобно выбирать эффективную точку камеры в том же месте [1].

На рисунке 2 представлена схема расположения эффективной точки измерения в цилиндрической камере.

20

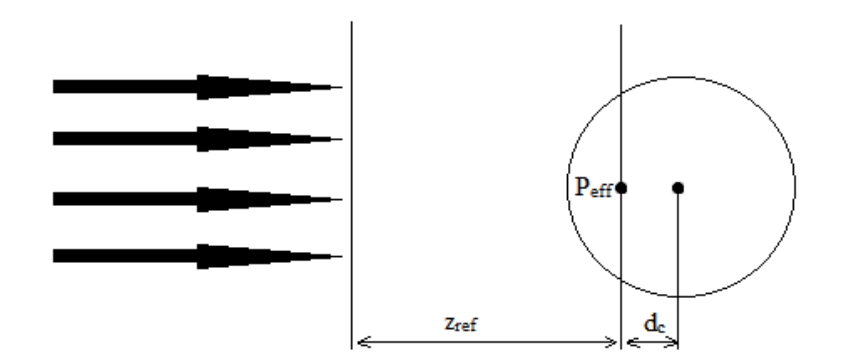

Рисунок 2 – Эффективная точка измерения цилиндрической ионизационной камеры

Эффективная точка измерения цилиндрической ионизационной камерой помещается на опорной глубине *zref*, где требуется измерить поглощенную дозу. Центр камеры располагается глубже, чем *zref* на расстояние *dc*, равное сдвигу от *Peff* (0,6 *rcyl* для пучков фотонов).

### **1.5 Ионизационные камеры**

<span id="page-20-0"></span>Ионизационная камера представляет собой наполненный газом замкнутый сосуд, предназначенный для измерения уровня ионизирующего излучения. Существует несколько конфигураций ионизационных камер: плоские, цилиндрические, сферические.

Принцип действия ионизационной камеры основан на процессах взаимодействия ионизирующего излучения с веществом, а именно способности заряженных частиц вызывать ионизацию газа.

Обычно камера выполняется в виде плоского (рисунок 2) или цилиндрического (рисунок 3) конденсатора, между обкладками которого поддерживается постоянное напряжение. Величина напряжения выбирается таким образом, чтобы в камере достигался ток насыщения. В ионизационной камере электрод, подсоединяемый к источнику высокого напряжения, называют высоковольтным электродом, а электрод, подключенный к измерительному прибору – собирающим [2].

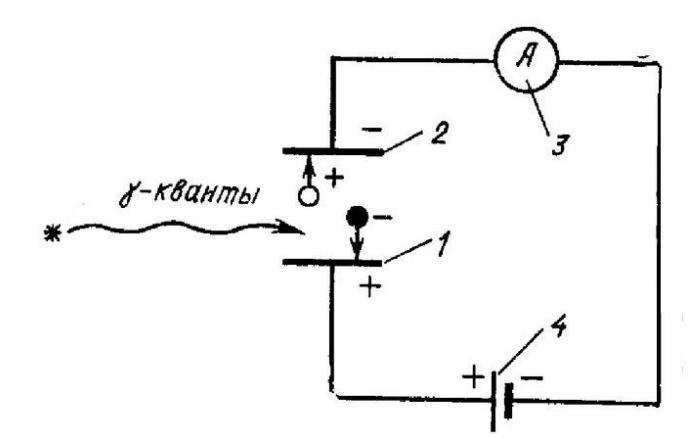

Рисунок 3 – Схема плоской ионизационной камеры: 1 – анод; 2 – катод; 3 – микроамперметр; 4 – внешний источник напряжения

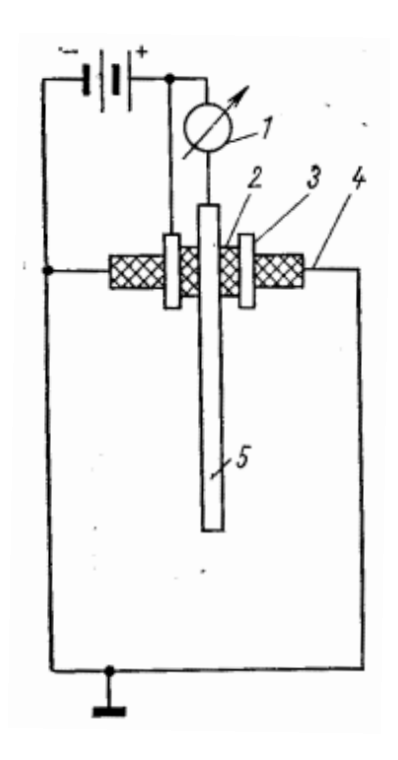

Рисунок 4 – Устройство цилиндрической ионизационной камеры:

1 – микроамперметр; 2 – изолятор; 3 – охранное кольцо; 4 – корпус

(высоковольтный электрод); 5 – собирающий электрод

Величины токов, возникающих в камере, очень малы. Минимальный ток, который можно измерить, ограничен естественной радиоактивностью материалов, космическим излучением и токами утечек.

Для исключения влияния утечек заряда в конструкции камер вводится приспособление, называемое охранным кольцом. Напряжение охранного кольца выбирается приблизительно таким же, как и напряжение собирающего

электрода. Охранное кольцо располагается между собирающим и высоковольтными электродами. При такой конструкции, ввиду отсутствия напряжения между собирающим электродом и охранным кольцом, величина тока утечек становится минимальной [2].

## 1.5.1 Плоскопараллельная камера PPC40

<span id="page-22-0"></span>Плоскопараллельная ионизационная камера PPC40 (рисунок 5) предназначена для абсолютной и относительной дозиметрии пучка электронов с энергией от 2 МэВ до 50 МэВ, в измеряемых величинах поглощенной дозы в воде и поглощенной дозы в воздухе. Камера также может быть использована для измерения фотонов и протонов в измеряемых величинах, упомянутых выше [3].

Камера является водонепроницаемой и полностью защищенной от окружающей среды. Конструкция и материал изготовления сводит к минимуму эффекты обратного рассеяния.

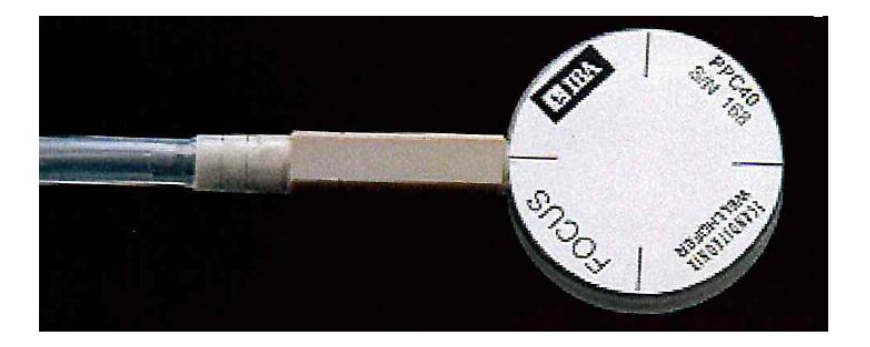

Рисунок 5 – Плоскопараллельная ионизационная камера PPC40 [3] Основные технические характеристики:

- чувствительный объем: 0,40 см<sup>3</sup>;
- $\bullet$  окно, корпус камеры и электрод РММА;
- водонепроницаемая;
- диаметр собирающего электрода: 16 мм;
- $N_{D,W} = 8.857*10^7$  Гр/Кл

Камера предназначена предпочтительно для диапазонов энергии фотонов и электронов на уровнях медицинских ускорителей. Диапазон измерений мощности дозы от 100 мкГр/с до 1,4 кГр/мин [3].

## 1.5.2 Цилиндрическая камера FC65-G

<span id="page-23-0"></span>Ионизационная камера FC65-G (рисунок 6) предназначена для абсолютной и относительной дозиметрии пучков фотонов и электронов в области лучевой терапии [4].

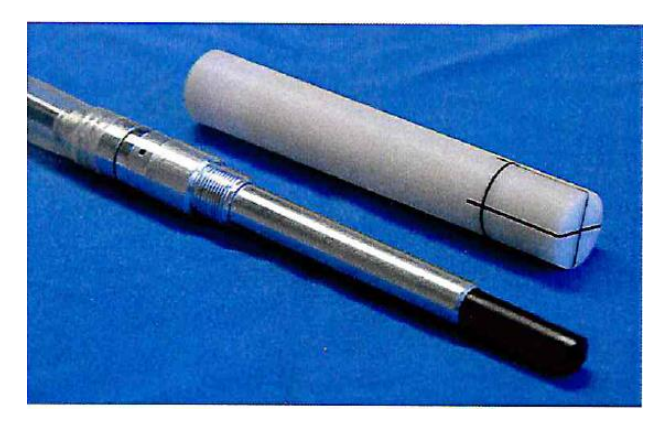

Рисунок 6 – Цилиндрическая ионизационная камера FC65-G [4] Основные технические характеристики:

- водонепроницаемая, вентилируемая;
- чувствительный объем:  $0.65 \text{ cm}^3$ ;
- диаметр: 7 мм;
- материал внешнего электрода графит;
- центральный электрод алюминий;
- толщина стенки 0,073 г $\times$ см<sup>3</sup>.
- $N_{D,W} = 4.828*10^7$  Гр/Кл

Измерения могут быть выполнены в воздухе, водном или в твердотельном фантоме. Диапазон измерений мощности дозы от 1мГр/мин до 51 Гр/мин. Камера может быть использована для рентгеновских лучей в диапазоне потенциалов от 70 до 280 кВ [4].

# <span id="page-24-0"></span>**1.6 Клинический дозиметр DOSE-1**

В качестве ассоциированного измерительного прибора для точного определения абсолютных доз рекомендуется использовать клинический дозиметр Dose-1.

Клинический дозиметр Dose-1 (рисунок 7) – переносной одноканальный опорный прибор, соответствующий международным рекомендациям МЭК 60731 и AAPM ADCL. Прибор в комплексе с ионизационными камерами используется для измерения абсолютной дозы в пучках гамма-излучения, рентгеновского излучения, высокоэнергетичных фотонов, электронов, протонов и тяжелых ионов для целей лучевой терапии онкологических заболеваний. При условии соответствующей аттестации, прибор может быть использован как образцовый (вторичный эталон) для целей метрологии, для поверки клинических дозиметров полевого класса.

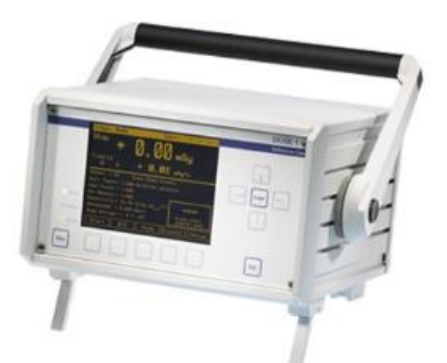

Рисунок 7 – Клинический дозиметр Dose-1 [5]

К наиболее примечательным характеристикам прибора можно отнести:

1) Большой динамический диапазон измерительного канала, в связи, с чем не требуется переключение диапазона при работе. Достаточно лишь указать правильный тип подключаемого детектора (ионизационная камера или полупроводниковый детектор), и дальнейшее переключение диапазонов будет происходить автоматически.

2) Dose-1 измеряет ток и заряд. На основании введённых коэффициентов калибровки и коррекции, возможен расчёт общеупотребительных дозиметрических величин в соответствующих единицах. Управление прибором возможно с помощью дисплея и клавиатуры на самом приборе.

3) В памяти аппарата содержатся следующие библиотеки (базы данных): библиотека детекторов, в которой содержится информация о физических параметрах и калибровочных коэффициентах для большинства общеупотребительных детекторов, библиотека коэффициентов коррекции, и библиотека контрольных источников [5].

## **1.7 Гамма-терапевтический аппарат Theratron Equinox 100**

<span id="page-25-0"></span>Аппарат гамма-терапевтический Theratron Equinox 100 (рисунок 8) предназначен для лечения онкологических заболеваний методом дистанционной гамма-терапии, при котором радиоактивный источник, запаянный в герметичную капсулу, находясь внутри радиационной головки аппарата излучает ионизирующее излучение. Аппарат производит облучение автоматически по заданной программе без присутствия персонала в процедурной, путем открытия коллиматора на заданное время с заданных углов наклона гантри.

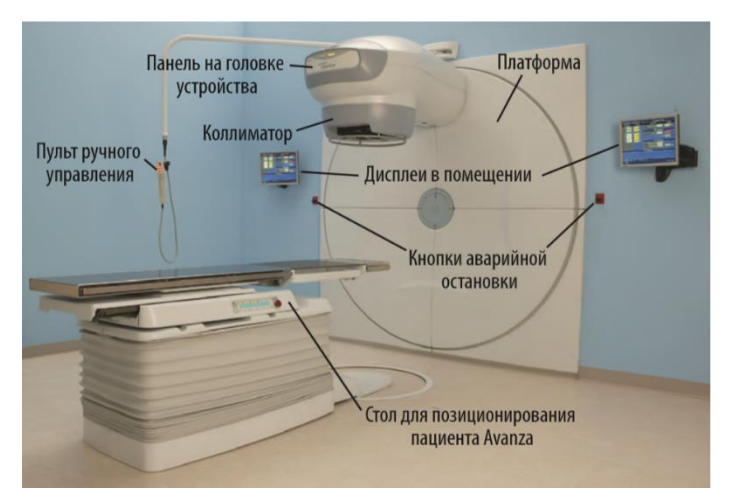

Рисунок 8 – Аппарат гамма-терапевтический для дистанционного облучения Theratron Equinox 100.

Во время подготовки к лечению пациента всеми перемещениями установки можно управлять с пульта ручного управления в помещении для проведения лечения. Дистанционное управление платформой с панели управления вне помещения может конфигурироваться. На дисплее мониторинга Equinox, расположенного в помещении, выводятся установленные и реальные параметры установки, а также положение стола [6].

В таблице 1 указаны основные технические характеристики гамматерапевтического аппарата.

Таблица 1 – Основные технические характеристики Theratron Equinox 100

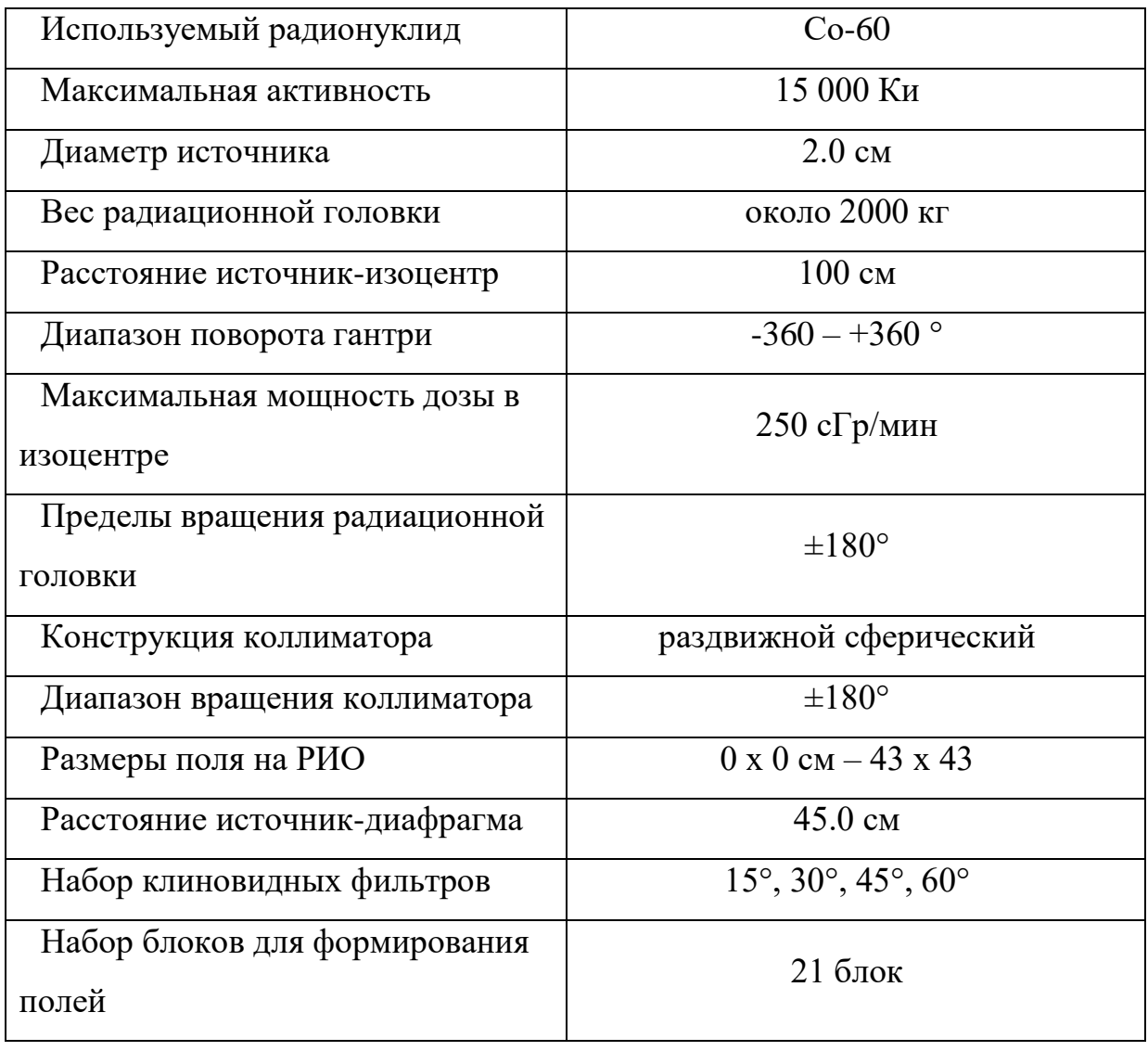

Радиационная головка состоит из отлитого из свинца и вольфрама защитного экрана, который обеспечивает выход излучения только в одном направлении через окно выхода. Когда облучение не производится, окно закрывается затвором.

# **1.8 Рентгенотерапевтическая система Xstrahl 300**

<span id="page-27-0"></span>Xstrahl 300 (рисунок 9) – это поверхностная рентгенотерапевтическая система, генерирующая рентгеновское излучение в диапазоне от 40 кВ до 300 кВ.

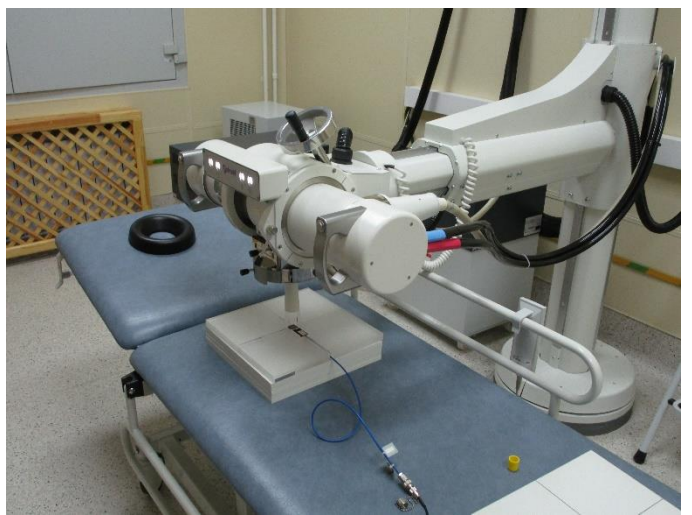

Рисунок 9 – Рентгенотерапевтическая система Xstrahl 300 Предельные рабочие характеристики рентгеновской трубки:

- Напряжение:  $40 300$  кВ
- Ток:  $0 30$  мА
- Мощность: 400 3200 Вт для установленной стабильности

При 300 кВ максимальное значение мА – 10,5 за счет ограничения мощности до 3200 Вт. При 100 кВ максимальное значение мА – 30 [7].

Характеристики рентгеновской трубки указаны в таблице 2.

Таблица 2 – Характеристики рентгеновской трубки системы Xstrahl 300

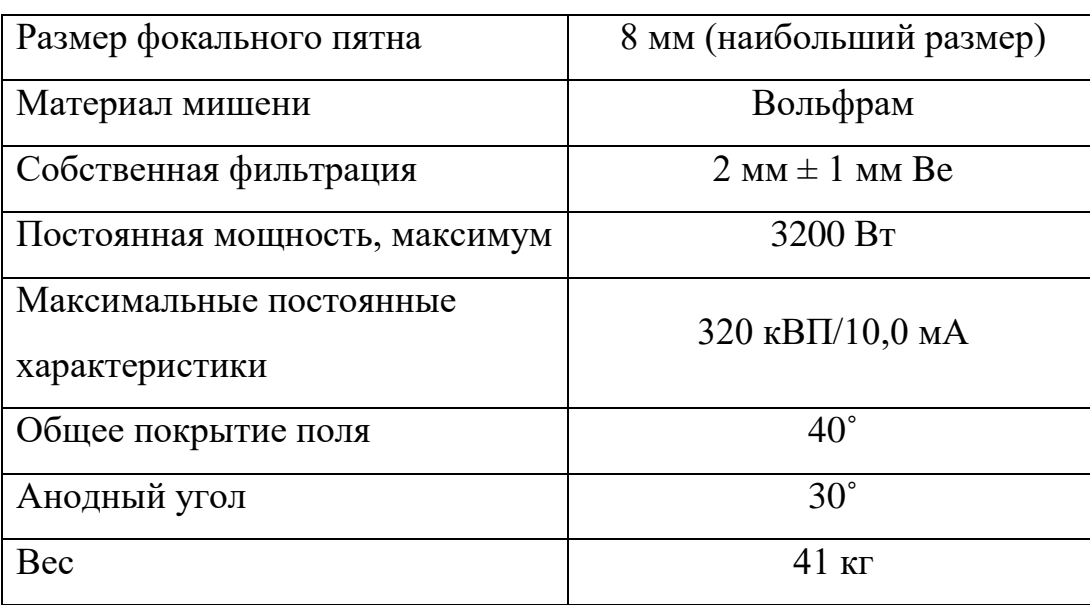

Система Xstrahl 300 имеет блокируемые фильтры и аппликаторы (Рисунок 10), которые необходимо откалибровать перед клиническим применением.

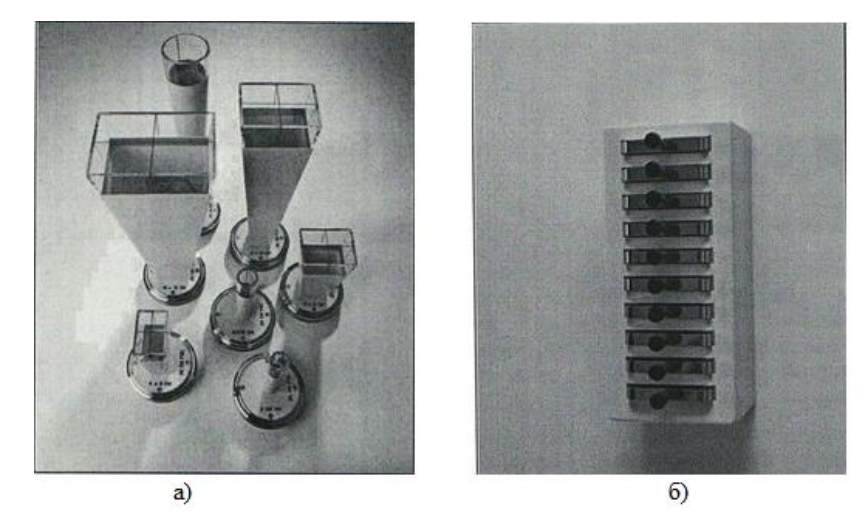

Рисунок 10 – Аппликаторы (а) и фильтры (б) системы Xstrahl 300 [8]

В системе рентгенотерапии Xstrahl 300 используется система кодирования для распознавания терапевтических фильтров, находящихся в секции для хранения. Каждая секция может иметь до десяти фильтров – девять клинических фильтров и один фильтр для прогрева. Каждый фильтр может производиться максимум из трех материалов (алюминий, медь и олово) с максимальной физической толщиной 4 мм. Материалы и толщина в сочетании с напряжением для данного клинического фильтра дают результирующий слой половинного ослабления (СПО). Полученный слой половинного ослабления будет вилять на процентную глубинную дозу.

На передней рукоятке фильтра имеется номер фильтра, R (фильтра для прогрева) и 1 – 9 (в зависимости от фильтра). На противоположном конце фильтра имеется ряд небольших выемок, которые необходимы для распознавания фильтра при вставке его в модуль под рентгеновской трубкой, таким образом, каждый фильтр имеет свой уникальный код [8].

В таблице 3 указан стандартный набор фильтров, поставляемых вместе с системой Xstrahl 300.

| Стандартные фильтры Xstrahl 300    |          |                |          |                         |                      |                       |                       |                              |                                   |
|------------------------------------|----------|----------------|----------|-------------------------|----------------------|-----------------------|-----------------------|------------------------------|-----------------------------------|
| Фильтр                             |          | $\overline{2}$ | 3        | $\overline{\mathbf{4}}$ | 5                    | 6                     | 7                     | 8                            | 9                                 |
| $\kappa$ B                         | 60       | 80             | 100      | 120                     | 150                  | 180                   | 200                   | 250                          | 300                               |
| C <sub>II</sub> O(M <sub>M</sub> ) | $1.5$ Al | $2.5$ Al       | $3.0$ Al | 5.0 Al                  | $6.0$ Al             | $0.5$ Cu              | 1.0 <sub>cu</sub>     | $2.0 \mathrm{Cu}$            | 3.0 Cu                            |
| Добавленная<br>фильтрация          | $1.0$ Al | $2.0$ Al       | 2.0 Al   | $0.5$ Al<br>$0.1$ Cu    | $1.0$ Al<br>$0.1$ Cu | $1.5$ Al<br>$0.15$ Cu | $1.0$ Al<br>$0.45$ Cu | 1.0 <sub>A</sub><br>$1.1$ Cu | $1.5$ Al<br>$0.25$ Cu<br>$0.5$ Sn |

Таблица 3 – Стандартные фильтры системы Xstrahl 300 [7].

Терапевтические аппликаторы изготавливаются из меди с прозрачным концом из ПММА для визуального контроля. Каждый аппликатор уникальным образом идентифицируется в блоке под трубкой.

Стандартный набор аппликаторов, поставляемый с оборудованием Xstrahl 300, включает следующие размеры полей и два варианта кожнофокусного расстояния (КФР – это расстояние от поверхности тела до источника излучения):

1. Открытые аппликаторы (КФР 30 см) диаметром 3, 4, 5 и 10 см

2. Закрытые аппликаторы (КФР 50 см) размером 4х4, 6х6, 8х8, 10х10, 15х15 и 20х20 см [8].

## **1.9 Анализатор дозного поля Blue Phantom**

<span id="page-29-0"></span>Анализатор дозного поля Blue Phantom предназначен для целей клинической дозиметрии, основное назначение которой – обеспечить подведение заданной дозы к выбранной врачом мишени (опухоли) с высокой точностью при минимальном поражении здоровых органов и тканей. С помощью анализатора дозного поля определяется пространственное распределение дозного поля в поглощающей среде - воде, близкой по своим характеристикам к тканям тела человека, при разных режимах работы облучательного аппарата. Полученные результаты используются затем в качестве исходных данных для планирования сеансов облучения пациентов. На рисунке 11 изображена система Blue Phantom [9].

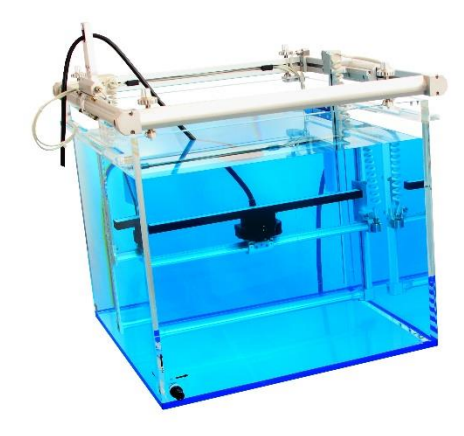

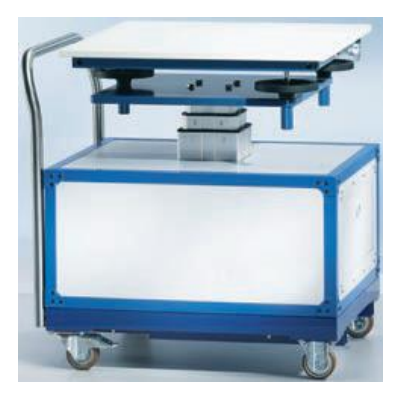

а) водный фантом б) Мобильный стол для водного фантома с подъемным механизмом

Рисунок 11 – Анализатор дозного поля Blue Phantom

Водный фантом – прямоугольный бак с водой, внутри которого находится подвижный механизм для перемещения детектора излучения в пределах измеряемого объема в режимах непрерывного и пошагового сканирования. Управление механизмом осуществляется специализированным блоком управления через соединительный кабель. Также управление перемещениями камеры может осуществляться вручную с пульта управления. Регулировка уровня сканирующего механизма может производиться независимо от уровня фантома. Имеются индикаторы положений датчика по различным направлениям сканирования и индикатор уровня.

### **1.10 Программа «Компьютерная Лаборатория»**

<span id="page-30-0"></span>Программа «Компьютерная лаборатория» (КЛ/PCLab) создана на основе пакета программ EPHCA и предназначена для моделирования методом Монте-Карло процессов распространения электронов, позитронов, фотонов и протонов в веществе; визуализации этих процессов распространения на экране дисплея и получения численных результатов взаимодействия (например, альбедо, коэффициентов пропускания частиц, энергетических и угловых распределений частиц, распределений поглощенной энергии в веществе, дозы за защитой и т.д.).

КЛ позволяет проводить моделирование для различных характеристик источника, поглотителя и детектора. Основные задачи, которые при этом можно решить с помощью КЛ, следующие:

 показать наглядно физические процессы, которые происходят при попадании ионизирующего излучения в вещество;

 предоставить возможность проведения численных экспериментов для ряда задач, когда реальный физический эксперимент невозможен из-за отсутствия необходимого лабораторного оборудования [10].

# **2 Экспериментальные исследования**

<span id="page-32-1"></span><span id="page-32-0"></span>**2.1 Перекрестная калибровка плоскопараллельной камеры относительно цилиндрической в пучке фотонов от радиоактивного источника <sup>60</sup>Со**

В данном эксперименте была проведена перекрестная калибровка камеры РРС40 относительно референсной FC65-G, а также проверены калибровочные коэффициенты, указанные в сертификатах камер.

Экспериментальная установка состоит из источника излучения (в качестве которого выступает гамма-терапевтический аппарат Theratron Equinox 100), детекторов (цилиндрическая ионизационная камера FC65-G, плоскопараллельная ионизационная камера РРС40, которые подключены к клиническому дозиметру Dose-1) и водного фантома.

Сначала в воду помещалась цилиндрическая камера, потом на эту же глубину, с учетом положения эффективной точки измерения, помещалась калибруемая камера. На рисунке 12 представлена схема экспериментальной установки.

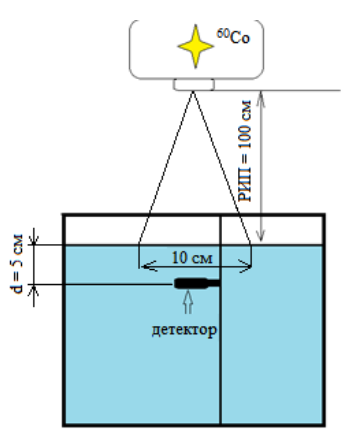

Рисунок 12 – Схема эксперимента по перекрестной калибровке в пучке фотонов от радионуклида <sup>60</sup>Со

Фантом размещается в изоцентре установки на оси пучка. Расстояние от источника до поверхности воды (РИП) равен 100 см. Размер поля определяется на поверхности воды и в процессе эксперимента остается неизменным, то есть 10х10 см. Ионизирующее излучение падает перпендикулярно на поверхность фантома, и после похождения слоя воздуха и воды, регистрируется детектором, расположенным на глубине 5 см. После чего измеренный заряд выводится на экран Dose-1.

По измеренным данным вычисляется поглощенная доза согласно формуле (1). Из рассчитанных доз определяется калибровочный коэффициент и сравнивается с тем, что указан в сертификате камеры.

# <span id="page-33-0"></span>**2.2 Измерение поглощенной дозы в воде от фотонного излучения рентгенотерапевтической системы Xstrahl 300**

После проведения перекрестной калибровки на пучке известного качества (*kQ,Q0* = 1) проводилась перекрестная калибровка камеры РРС40 относительно камеры FC65-G уже для рентгеновского излучения (100-300) кэВ.

Экспериментальная установка состоит из источника излучения (в качестве которого выступает рентгенотерапевтическая система Xstrahl 300), детекторов ионизирующего излучения (цилиндрическая ионизационная камера FC65-G, плоскопараллельная ионизационная камера РРС40, которые подключены к клиническому дозиметру Dose-1) и водного фантома. Методика проведения перекрестной калибровки на системе Xstrahl 300 похожа на ту, что описана в разделе 2.1. На рисунке 13 показана схема экспериментальной установки.

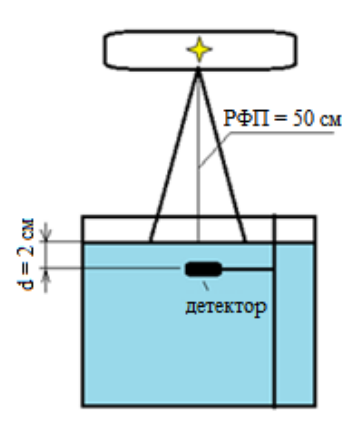

Рисунок 13 – Схема эксперимента на Xstrahl 300

Фантом размещается в изоцентре установки на оси пучка. Расстояние от фокусного пятна до поверхности воды (РФП) равен 50 см. Размер поля определяется размером аппликатора и в процессе эксперимента меняется от минимального (4х4) см до максимального (20х20) см. Ионизирующее излучение падает перпендикулярно на поверхность воды, и после похождения слоя воздуха и воды, регистрируется детектором, расположенным на глубине 2 см. После чего измеренный заряд выводится на экран Dose-1. Этот этап повторяется для напряжений: 100, 120, 150, 180, 200, 250 и 300 кВ. Напряжения определяются фильтром, материалы и толщина которого в сочетании с напряжением дают результирующий слой половинного ослабления (СПО). Полученный СПО будет вилять на процентную глубинную дозу.

По измеренным данным по формуле (8) определяется калибровочный коэффициент  $N_{D,w,Q}^{field}$  для плоскопараллельной камеры РРС40. Далее по формуле (9) рассчитывается коэффициент качества пучка.

# <span id="page-34-0"></span>**2.3 Моделирование глубинных распределений поглощенной дозы от рентгеновской трубки**

Первым этапом моделирования был расчет констант в программе КЛ (режим «CONST»). Созданный файл учитывает состав и плотности материалов, используемых при моделировании.

Вторым этапом было моделирование спектра рентгеновской трубки. Для этого в режиме «BREMSSTRAHLUNG» был создан файл данных, который учитывает, что рентгеновское излучение получается в результате торможения электронов о вольфрамовую мишень, расположенную под углом 30˚ относительно первичного пучка. Также был учтен СПО, который определяется собственной фильтрацией трубки. В итоге получаем файл результатов, из которого необходимо взять данные для спектра рентгеновской трубки после прохождения бериллиевой пластины толщиной 2 мм.

Финальный этап моделирования заключался в непосредственном моделировании эксперимента в режиме «FLUX». В исходном файле необходимо задать толщины всех слоев (воздух, вода, камера), их материал и спектр рентгеновской трубки. Геометрия моделирования представлена на рисунке 14.

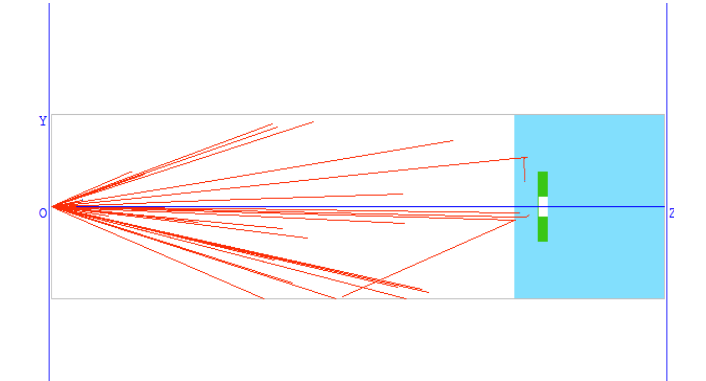

Рисунок 14 – Моделирование эксперимента

Первым этапом были смоделированы глубинные распределения доз в воде. Для этого камера перемещалась по фантому с шагом 5 см, начиная от поверхности воды. Моделирование проведено для трех напряжений: 100, 200 и 300 кВ и поля 10х10 см.

Далее были рассчитаны абсолютные значения доз при размещении камеры на глубине 2 см. Моделирование проведено для поля 10х10 и всех напряжений.

# **3 Расчетная часть**

<span id="page-35-1"></span><span id="page-35-0"></span>**3.1 Определение коэффициента качества пучка на основе эксперимента**

В таблице 4 приведены результаты перекрестной калибровки на <sup>60</sup>Со. Таблица 4 – Результаты измерений поглощенной дозы

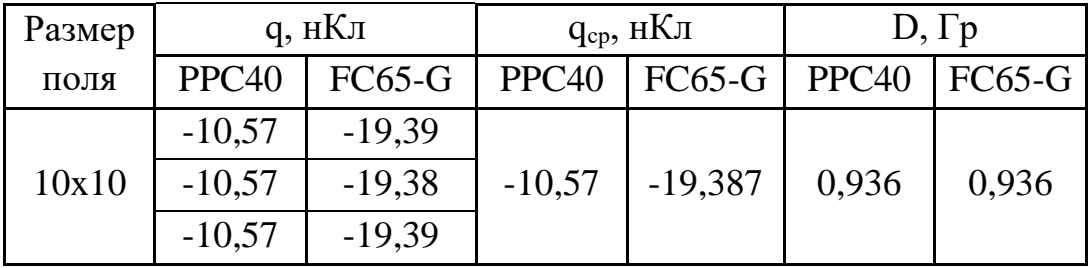
Расчет дозы в водном фантоме проводился с помощью формулы (1):

$$
D(\text{PPC40}) = 10,57 \times 10^{-9} \times 88570000 = 0,936 \text{ Tp}
$$

$$
D(FC65 - G) = 19,387 \times 10^{-9} \times 48280000 = 0,936 \text{ Tp}
$$

Калибровочный коэффициент  $N_{D,w,Q_0}$  для FC65-G можно найти, выразив его из формулы (1):

$$
N_{D,w,Q_0} = \frac{D}{M_Q * k_Q} = \frac{0.936}{19,387 * 10^{-9}} = 48279775
$$
 Fp/Kn

Калибровочный коэффициент  $N_{D,\bar{w},Q_0}$  для РРС40:

$$
N_{D,w,Q_0} = \frac{D}{M_Q * k_Q} = \frac{0.936}{10.57 * 10^{-9}} = 88552507
$$
 Fp/K $\pi$ 

Коэффициенты совпали с теми, что указаны в сертификатах, значит можно приступать к калибровке в рентгеновском излучении.

Результаты перекрестной калибровки на рентгенотерапевтической системе Xstrahl 300 представлены в таблицах 6 и 7 для камер РРС40 и FC65-G соответственно.

| $N_2$          | $q, HK\pi$  |           |           |             |             |             |  |  |  |
|----------------|-------------|-----------|-----------|-------------|-------------|-------------|--|--|--|
|                | Аппликаторы |           |           |             |             |             |  |  |  |
| фильтра        | $E - 4x4$   | $F - 6x6$ | $G - 8x8$ | $H - 10x10$ | $I - 15x15$ | $J - 20x20$ |  |  |  |
|                | $-6,308$    | $-6,465$  | $-7,089$  | $-7,551$    | $-8,256$    | $-8,212$    |  |  |  |
| 3              | $-6,303$    | $-6,463$  | $-7,095$  | $-7,542$    | $-8,267$    | $-8,189$    |  |  |  |
|                | $-6,305$    | $-6,464$  | $-7,084$  | $-7,548$    | $-8,261$    | $-8,199$    |  |  |  |
|                | $-6,625$    | $-7,021$  | $-7,748$  | $-8,241$    | $-9,143$    | $-9,237$    |  |  |  |
| $\overline{4}$ | $-6,627$    | $-7,019$  | $-7,749$  | $-8,252$    | $-9,126$    | $-9,205$    |  |  |  |
|                | $-6,624$    | $-7,02$   | $-7,748$  | $-8,251$    | $-9,131$    | $-9,218$    |  |  |  |
|                | $-6,846$    | $-7,312$  | $-8,074$  | $-8,687$    | $-9,62$     | $-9,797$    |  |  |  |
| 5              | $-6,873$    | $-7,304$  | $-8,076$  | $-8,671$    | $-9,619$    | $-9,805$    |  |  |  |
|                | $-6,852$    | $-7,307$  | $-8,079$  | $-8,679$    | $-9,621$    | $-9,801$    |  |  |  |
|                | $-7,167$    | $-7,689$  | $-8,531$  | $-9,17$     | $-10,21$    | $-10,45$    |  |  |  |
| 6              | $-7,175$    | $-7,695$  | $-8,522$  | $-9,162$    | $-10,2$     | $-10,48$    |  |  |  |
|                | $-7,172$    | $-7,692$  | $-8,548$  | $-9,168$    | $-10,2$     | $-10,47$    |  |  |  |
| 7              | $-7,572$    | $-8,167$  | $-9,045$  | $-9,783$    | $-10,93$    | $-11,28$    |  |  |  |
|                | $-7,576$    | $-8,173$  | $-9,048$  | $-9,783$    | $-10,94$    | $-11,27$    |  |  |  |
|                | $-7,573$    | $-8,169$  | $-9,047$  | $-9,784$    | $-10,93$    | $-11,28$    |  |  |  |

Таблица 5 – Результаты перекрестной калибровки камеры PPC40

# Продолжение таблицы 5

| $N_2$   | $q, HK\pi$ |             |           |             |             |             |  |  |  |
|---------|------------|-------------|-----------|-------------|-------------|-------------|--|--|--|
|         |            | Аппликаторы |           |             |             |             |  |  |  |
| фильтра | $E - 4x4$  | $F - 6x6$   | $G - 8x8$ | $H - 10x10$ | $I - 15x15$ | $J - 20x20$ |  |  |  |
|         | $-7,63$    | $-8,715$    | $-9,705$  | $-10,42$    | $-10,94$    | $-12,2$     |  |  |  |
| 8       | $-7618$    | $-8,738$    | $-9,714$  | $-10,46$    | $-10,71$    | $-12,17$    |  |  |  |
|         | $-7,625$   | $-8,722$    | $-9,698$  | $-10,45$    | $-10,75$    | $-12,19$    |  |  |  |
|         | $-8,923$   | $-9,046$    | $-9,923$  | $-10,72$    | $-11,97$    | $-12,39$    |  |  |  |
| 9       | $-8,924$   | $-9,006$    | $-9,902$  | $-10,7$     | $-11,95$    | $-12,41$    |  |  |  |
|         | $-8,923$   | $-9,031$    | $-9,933$  | $-10,71$    | $-11,96$    | $-12,39$    |  |  |  |

Таблица 6 – Результаты измерений камеры FC65-G

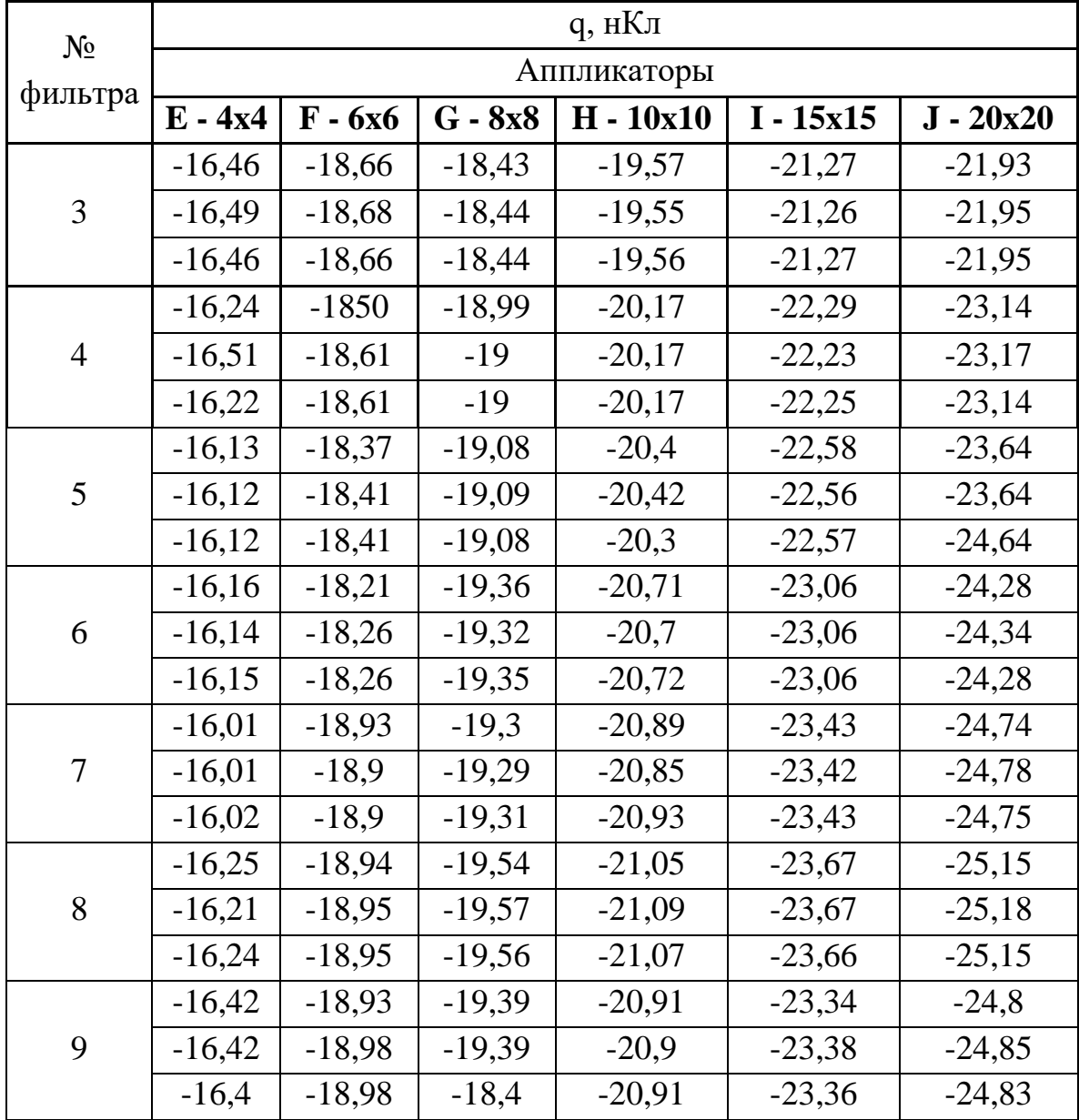

Рассчитанные по формуле (8) калибровочные коэффициенты для плоскопараллельной камеры представлены в таблице 7.

| $U,$ kV | Размер поля, см |      |      |       |       |       |  |
|---------|-----------------|------|------|-------|-------|-------|--|
|         | 4x4             | 6x6  | 8x8  | 10x10 | 15x15 | 20x20 |  |
| 100     | 1,5             | 1,46 | 1,33 | 1,25  | 1,14  | 1,15  |  |
| 120     | 1,47            | 1,39 | 1,26 | 1,18  | 1,07  | 1,06  |  |
| 150     | 1,43            | 1,35 | 1,22 | 1,13  | 1,02  | 1,00  |  |
| 180     | 1,39            | 1,30 | 1,17 | 1,09  | 0,98  | 0,95  |  |
| 200     | 1,33            | 1,24 | 1,12 | 1,03  | 0,92  | 0,89  |  |
| 250     | 1,33            | 1,17 | 1,05 | 0,97  | 0,94  | 0,83  |  |
| 300     | 1,13            | 1,12 | 1,02 | 0,94  | 0,84  | 0,81  |  |

Таблица 7 – Калибровочные коэффициенты для камеры РРС40

По формуле (9) были рассчитаны коэффициенты поправки на качество пучка для плоскопараллельной ионизационной камеры, которые приведены в таблине 8.

Таблица 8 – Коэффициент качества пучка для камеры РРС40

|               | $k_{Q,Q0}$ |                 |       |       |       |       |  |  |
|---------------|------------|-----------------|-------|-------|-------|-------|--|--|
| $U, \kappa B$ |            | Размер поля, см |       |       |       |       |  |  |
|               | 4x4        | 6x6             | 8x8   | 10x10 | 15x15 | 20x20 |  |  |
| 100           | 1,691      | 1,649           | 1,504 | 1,413 | 1,291 | 1,300 |  |  |
| 120           | 1,660      | 1,566           | 1,419 | 1,333 | 1,204 | 1,192 |  |  |
| 150           | 1,620      | 1,520           | 1,375 | 1,280 | 1,154 | 1,133 |  |  |
| 180           | 1,574      | 1,468           | 1,323 | 1,232 | 1,106 | 1,079 |  |  |
| <b>200</b>    | 1,504      | 1,394           | 1,259 | 1,164 | 1,042 | 1,010 |  |  |
| 250           | 1,506      | 1,316           | 1,183 | 1,100 | 1,063 | 0,942 |  |  |
| 300           | 1,277      | 1,262           | 1,149 | 1,064 | 0,953 | 0,919 |  |  |

Также в данном эксперименте были промерены глубинные распределения доз в воде для обеих камер. На рисунках 15 и 16 представлены дозовые распределения для камеры FC65-G и PPC40 соответственно.

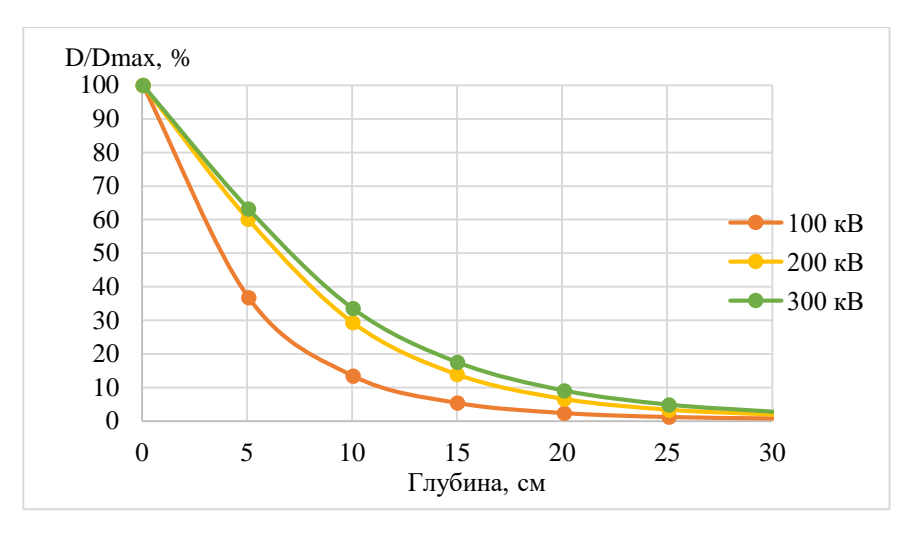

Рисунок 15 – Распределение поглощенной дозы в воде для цилиндрической

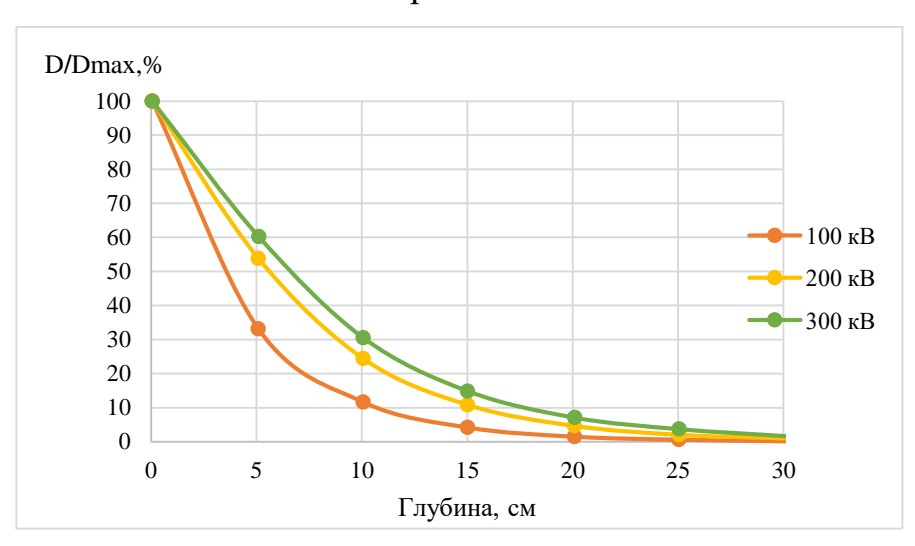

камеры FC65-G

Рисунок 16 – Распределение поглощенной дозы в воде для плоскопараллельной камеры РРС40

# **3.2 Определение коэффициента качества пучка на основе моделирования**

При моделировании учитывалось, что камера находится в воде на глубине 2 см. Размер поля 10х10 см, напряжения трубки: 100, 120, 150, 180, 200, 250 и 300 кВ. Результаты моделирования приведены в таблице 9.

Таблица 9 – Коэффициент качества пучка, полученный при моделировании

| $U$ , $\kappa B$                      | 100   | 120   | 150   | 180   | 200   | 250   | 300   |
|---------------------------------------|-------|-------|-------|-------|-------|-------|-------|
| $\mathbf{k}_{\mathbf{Q},\mathbf{Q0}}$ | 1,412 | 1,343 | 1,285 | 1,242 | 1,158 | 1,113 | 1,086 |

Глубинные распределения доз в воде, полученные в результате моделирования приведены на рисунке 17.

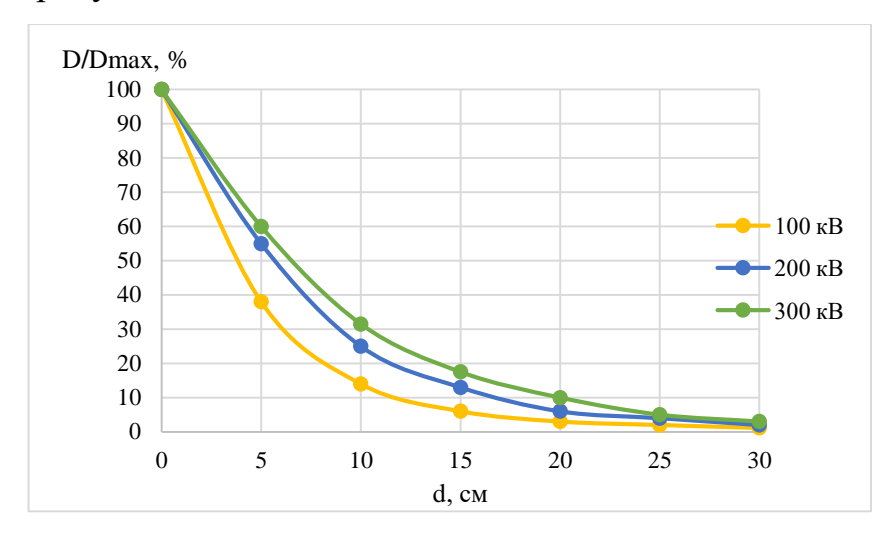

Рисунок 17 – Распределение дозы в воде при моделировании

# **3.3 Сравнение коэффициентов качества пучка, полученных в результате эксперимента и моделирования**

На рисунке 18 представлено сравнение глубинных распределений доз при напряжении рентгеновской трубки 100 кВ.

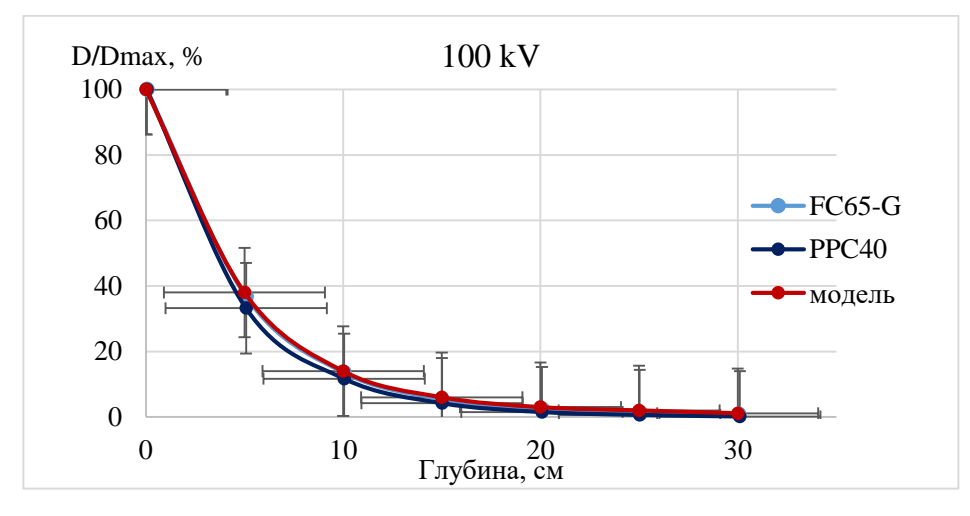

Рисунок 18 – Сравнение глубинных распределений доз для напряжения 100 кВ

Как видно из графика, плоскопараллельная камера показывает такие же результаты, что и цилиндрическая, в пределах погрешности.

На рисунке 19 приведено сравнение дозовых распределений при напряжении 200 кВ.

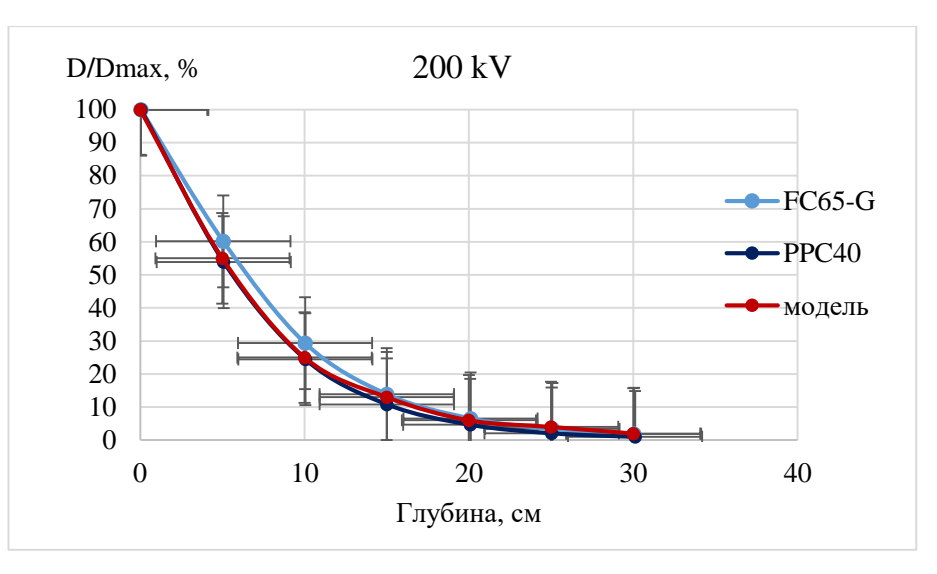

Рисунок 19 – Дозное распределение при напряжении 200 кВ

Как видно из графика, показания, снятые с цилиндрической и плоскопараллельной камер, отличаются на малых глубинах, но укладываются в погрешность.

На рисунке 20 приведено распределение дозы по глубине при напряжении трубки 300 кВ.

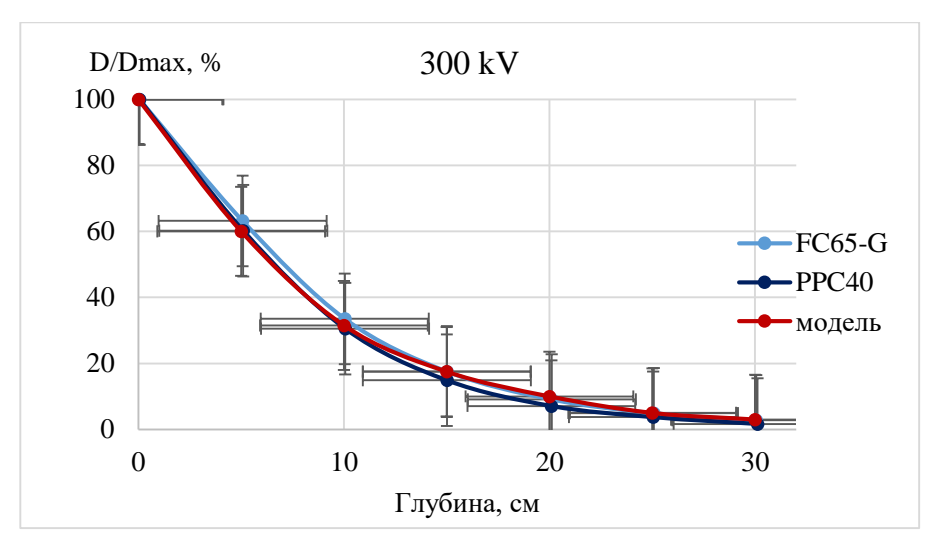

Рисунок 20 – Распределение дозы при напряжении 300 кВ

Как видно из графика, данные для обеих камер отличаются незначительно.

На рисунке 21 представлена зависимость коэффициента качества пучка от напряжения для поля 10х10 см. Расходимость результатов моделирования и эксперимента составила менее 3%.

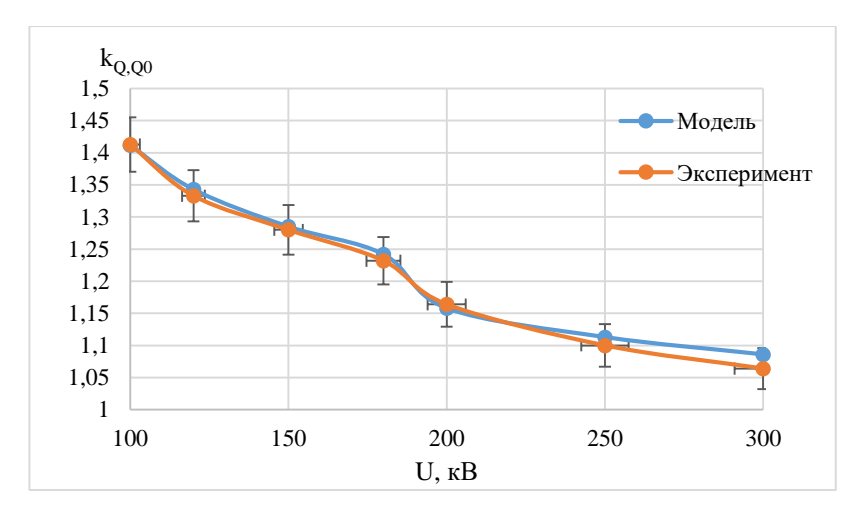

Рисунок 21 – Зависимость коэффициента качества пучка от напряжения Как видно из графика, коэффициент качества пучка почти линейно убывает с ростом напряжения, приближаясь к единице.

# **4 Финансовый менеджмент, ресурсоэффективность и ресурсосбережение**

На сегодняшний день перспективность научного исследования определяется не столько масштабом открытия, оценить которое на первых этапах жизненного цикла высокотехнологического и ресурсоэффективного продукта бывает достаточно трудно, сколько коммерческой ценностью разработки. Оценка коммерческой ценности разработки является необходимым условием при поиске источников финансирования для проведения научного исследования и коммерциализации его результатов. Это важно для разработчиков, которые должны представлять состояние и перспективы проводимых научных исследований.

Коммерческая привлекательность научного исследования определяется как превышением технических параметров над предыдущими разработками, так и тем, насколько быстро разработчик сумеет найти ответы на вопросы– будет ли продукт востребован рынком; какова будет его цена; каков бюджет научного проекта; какой срок потребуется для выхода на рынок и т.д.

Достижение цели обеспечивается решением задач:

43

 оценка коммерческого потенциала и перспективности проведения научных исследований;

 определение возможных альтернатив проведения научных исследований, отвечающих современным требованиям в области ресурсоэффективности и ресурсосбережения;

планирование научно-исследовательских работ;

 определение ресурсной (ресурсосберегающей), финансовой, бюджетной, социальной и экономической эффективности исследования [11].

#### **4.1 Потенциальные потребители результатов исследования**

В данной работе проводилось исследование клинического применения плоскопараллельной ионизационной камеры РРС40. Были проведены эксперименты и моделирование в водном фантоме с использованием двух ионизационных камер (цилиндрической и плоскопараллельной). На данном этапе говорить о коммерческом потенциале данного исследования рано. В связи с этим анализ потенциальных потребителей результатов сделан не был. В качестве заинтересованных могут быть организации, сфера деятельности которых направлена на медицинскую физику, т.е. разработку новых методов лечения раковых опухолей.

Самое главное преимущество использования данного типа камеры перед цилиндрическими камерами состоит в возможности измерения поглощенной дозы на в приповерхностных слоях, в связи с тем, что эффективная точка измерения находится на поверхности входного окна.

#### **4.2 Анализ конкурентных технических решений**

Для проведения анализа конкурентоспособности разработки будет использоваться оценочная карта, приведенная в таблице 10. В качестве конкурирующей разработки была принята цилиндрическая камера (К1). Позиция

44

разработки и конкурентов оценивается по каждому показателю экспертным путем по пятибалльной шкале, где 1 – наиболее слабая позиция, а 5 – наиболее сильная. Веса показателей, определяемые экспертным путем, в сумме должны составлять единицу.

Анализ конкурентных технических решений определяется по формуле:

$$
K = \sum B_i \cdot B_i \tag{10}
$$

где К – конкурентоспособность научной разработки или конкурента;

B*<sup>i</sup>* – вес показателя (в долях единицы);

Б*<sup>i</sup>* – балл *i*-го показателя.

Таблица 10 − Оценочная карта для сравнения конкурентных технических решений (разработок)

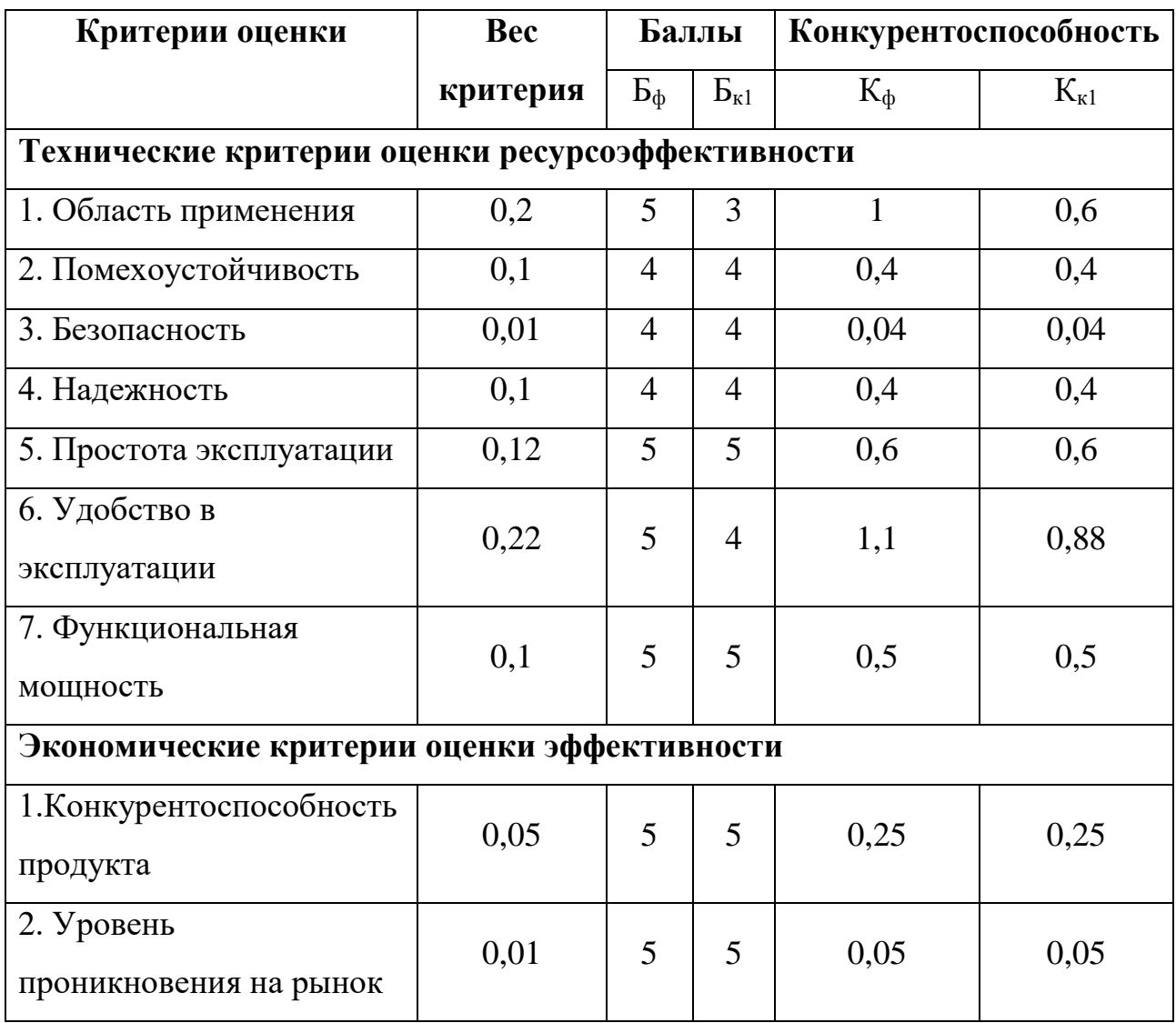

Продолжение таблицы 10

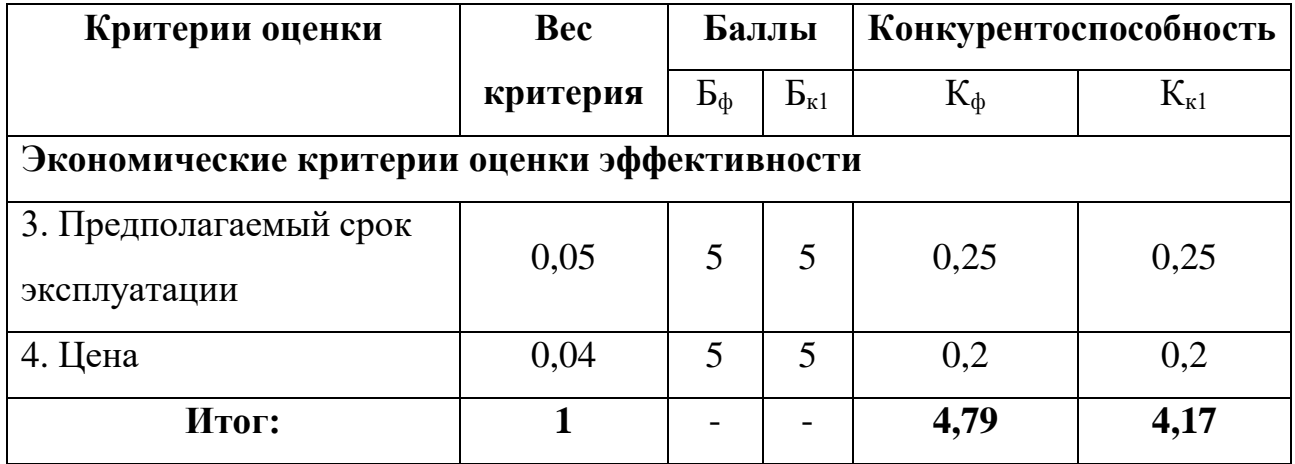

Как показал анализ, использование плоскопараллельной ионизационной камеры наиболее конкурентоспособно, поскольку является наиболее удобным и простым в эксплуатации, а также имеет более широкую область применения.

### **4.3 SWOT-анализ**

SWOT-анализ – Strengths (сильные стороны), Weaknesses (слабые стороны), Opportunities (возможности) и Threats (угрозы) − представляет собой комплексный анализ научно-исследовательского проекта. Заключается в описании сильных и слабых сторон проекта, в выявлении возможностей и угроз для реализации проекта, которые проявились или могут появиться в его внешней среде.

Сильные стороны – это факторы, характеризующие конкурентоспособную сторону научно-исследовательского проекта.

Слабые стороны – это недостаток, упущение или ограниченность научноисследовательского проекта, которые препятствуют достижению его целей.

Возможности включают в себя любую предпочтительную ситуацию в настоящем или будущем, возникающую в условиях окружающей среды проекта.

Угроза представляет собой любую нежелательную ситуацию, тенденцию или изменение в условиях окружающей среды проекта, которые имеют разрушительный или угрожающий характер для его конкурентоспособности в настоящем или будущем.

В таблице 11 представлен SWOT-анализ в виде таблицы, так же показаны результаты пересечений сторон, возможностей и угроз.

Таблица 11 − SWOT-анализ

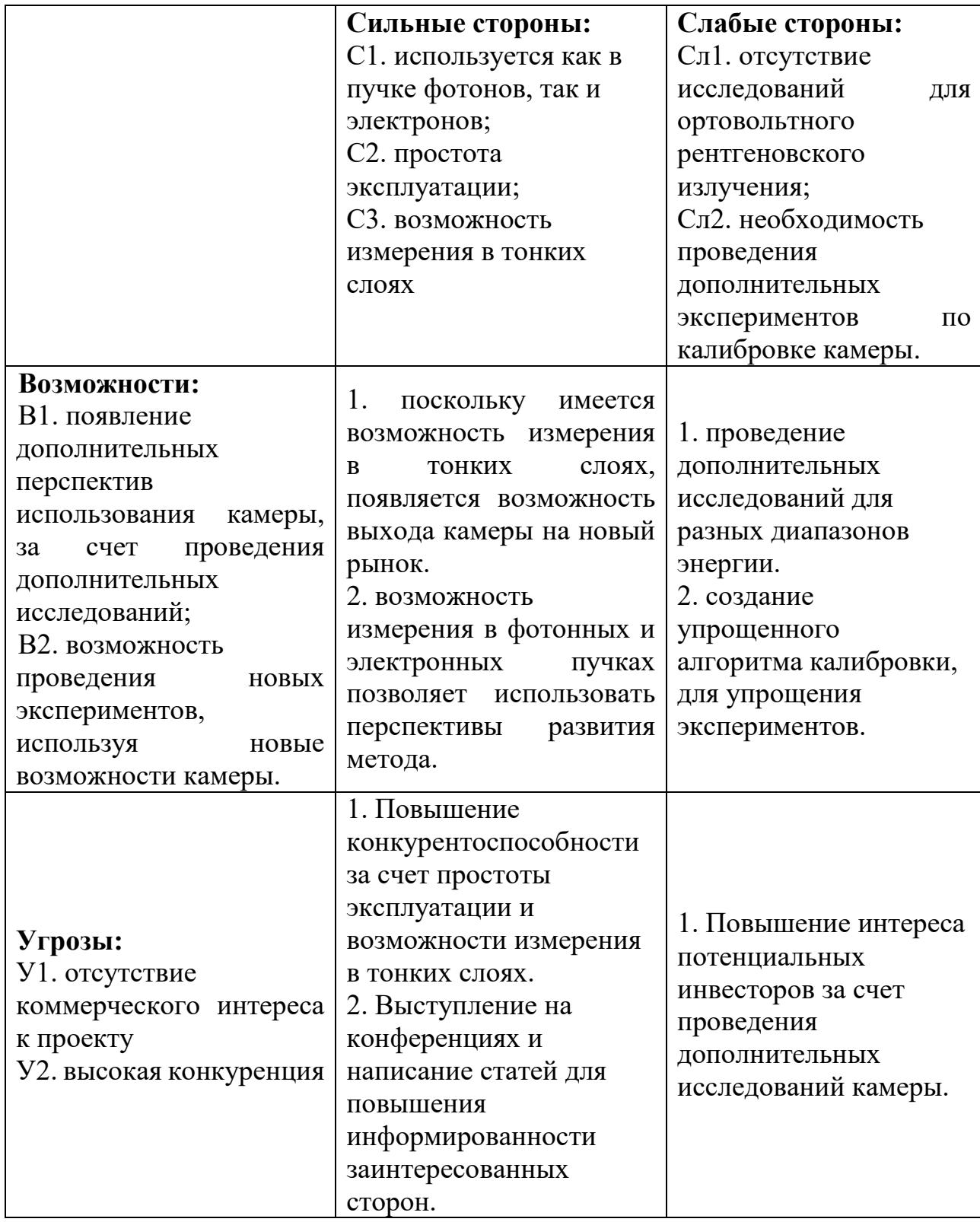

### **4.4 Планирование ВКР**

Выпускная квалификационная работа (ВКР) – это работа научного характера, связанная с научным поиском, проведением исследований с целью получения научных обобщений, изыскания принципов и путей создания (модернизации) продукции, она включают в себя:

1. Фундаментальные исследования, выполняемые с целью расширения научных знаний, явлений и закономерностей их развития безотносительно к их конкретному практическому применению;

2. Поисковые исследования, выполняемые с целью нахождения путей использования выявленных явлений и закономерностей в конкретной области науки и техники для создания принципиально новых изделий, материалов и технологий;

3. Прикладные исследования, направленные на решение научных проблем, совершенствование методов с целью получения конкретных результатов, используемых в опытно-конструкторских разработках при создании научно-технической продукции (в том числе технических средств обучения).

## 4.4.1 Структура работ в рамках ВКР

Планирование комплекса предполагаемых работ осуществляется в следующем порядке:

- определение структуры работ в рамках научного исследования;
- определение участников каждой работы;
- установление продолжительности работ;
- построение графика проведения научных исследований.

Для выполнения научных исследований формируется рабочая группа, в состав которой могут входить научные сотрудники и преподаватели, инженеры, техники и лаборанты, численность групп может варьироваться. По каждому виду запланированных работ устанавливается соответствующая должность исполнителей. Примерный порядок составления этапов и работ, распределение исполнителей по данным видам работ приведен в таблице 12.

Таблица 12 – Перечень этапов, работ и распределение исполнителей

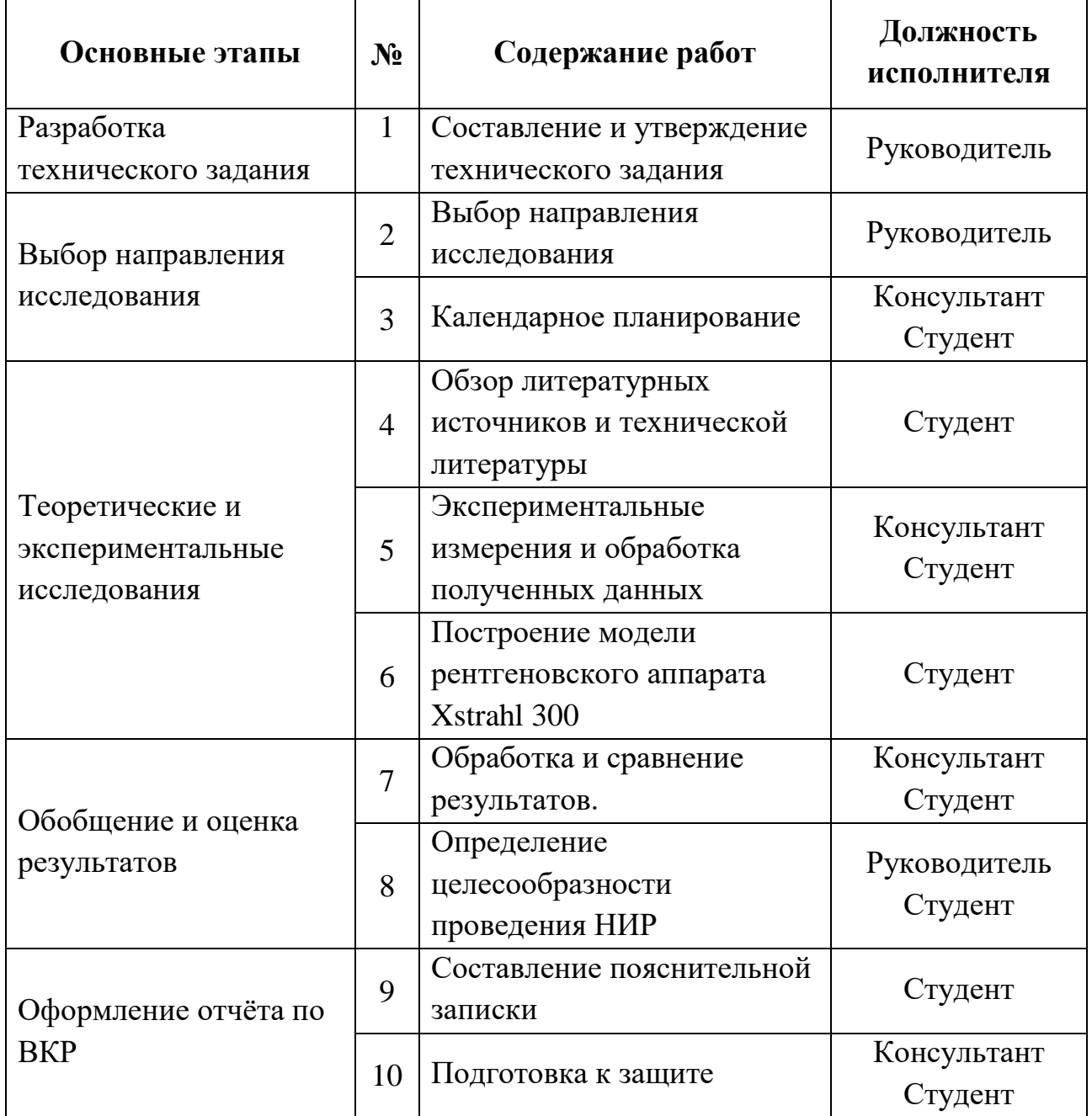

# 4.4.2 Определение трудоемкости выполнения ВКР

Трудовые затраты в большинстве случаев образуют основную часть стоимости разработки, поэтому важным моментом является определение трудоемкости работ каждого из участников научного исследования. Трудоемкость выполнения научного исследования оценивается экспертным путем в человеко-днях и носит вероятностный характер, т.к. зависит от множества трудно учитываемых факторов. Дляопределения ожидаемого (среднего) значения трудоемкости *t*ож*<sup>i</sup>* используется следующая формула:

$$
t_{\text{ox}i} = \frac{3t_{\text{min}i} + 2t_{\text{max}i}}{5},\tag{11}
$$

где *tожi* – ожидаемая трудоёмкость выполнения *i*-ой работы чел.-дн.;

*tmini* – минимально возможная трудоёмкость выполнения заданной *i*-ой работы (оптимистическая оценка: в предположении наиболее благоприятного стечения обстоятельств), чел.-дн.;

*tmaxi* – максимально возможная трудоёмкость выполнения заданной *i*-ой работы (пессимистическая оценка: в предположении наиболее неблагоприятного стечения обстоятельств), чел.-дн.

Исходя из ожидаемой трудоемкости работ, определяется продолжительность каждой работы в рабочих днях *Тр*, учитывающая параллельность выполнения работ несколькими исполнителями. Такое вычисление необходимо для обоснованного расчета заработной платы, так как удельный вес зарплаты в общей сметной стоимости научных исследований составляет около 65 %.

$$
T_{p_i} = \frac{t_{\text{ox}i}}{q_i},\tag{12}
$$

где *Tpi* – продолжительность одной работы, раб.дн.;

*tожi* – ожидаемая трудоёмкость выполнения одной работы, чел.-дн.;

Ч*<sup>i</sup>* – численность исполнителей, выполняющих одновременно одну и ту же работу на данном этапе, чел. [11].

#### 4.4.3 Разработка графика проведения ВКР

В ходе данной работы был построен ленточный график проведения ВКР в форме диаграмм Ганга. Диаграмма Ганта – горизонтальный ленточный график, на котором работы по теме представляются протяженными во времени отрезками, характеризующимися датами начала и окончания выполнения данных работ.

Для удобства построения календарного план-графика, длительность этапов в рабочих днях переводится в календарные дни и рассчитывается по следующей формуле:

$$
T_{ki} = T_{pi} \cdot k,\tag{13}
$$

где  $T_{ki}$  – продолжительность выполнения одной работы, (кален.дн.);

 $T_{pi}$  – продолжительность одной работы, (раб.дн.);

 $k$  – коэффициент календарности, предназначен для перевода рабочего времени в календарное.

Расчёт коэффициента календарности производится по следующей формуле:

$$
k = \frac{T_{\text{kr}}}{T_{\text{kr}} - T_{\text{B}} - T_{\text{th}}},\tag{14}
$$

где,  $T_{\text{kr}}$  - количество календарных дней в году ( $T_{\text{kr}} = 365$  дней);

 $T_{\text{B}_{\text{A}}}$  - количество выходных дней в году ( $T_{\text{B}_{\text{A}}}$  = 52 дней);

 $T_{\text{n}_{\text{A}}}$  – количество праздничных дней в году,  $(T_{\text{n}_{\text{A}}} = 14$  дней).

Рассчитанные значения в календарных днях по каждой работе  $T_{\kappa i}$ округлены до целого числа.

$$
k = \frac{365}{365 - 52 - 14} = 1,22
$$

Все рассчитанные значения сведены в таблицу 13.

Таблица 13 – Временные показатели проведения ВКР

|                | Трудоёмкость<br>работ  |                       |                          |                         |                                      |                                       |
|----------------|------------------------|-----------------------|--------------------------|-------------------------|--------------------------------------|---------------------------------------|
| $N_2$          | $t_{\rm min,}$<br>чел- | $t_{\rm max}$<br>чел- | $t_{\text{osc}}$<br>чел- | Исполнители             | Длительность<br>работ Трі,<br>раб.дн | Длительность<br>работ Ткі,<br>кал.дн. |
| $\mathbf{1}$   | ДНИ<br>$\mathbf{1}$    | ДНИ<br>3              | ДНИ<br>1,8               | Руководитель            | 1,8                                  | $\overline{2}$                        |
|                |                        |                       |                          |                         |                                      |                                       |
| $\overline{2}$ | $\mathbf{1}$           | $\overline{2}$        | 1,4                      | Руководитель            | 1,4                                  | $\overline{2}$                        |
| $\overline{3}$ | $\overline{7}$         | 12                    | 9                        | Консультант<br>Студент  | 4,5                                  | 5                                     |
| $\overline{4}$ | 15                     | 20                    | 17                       | Студент                 | 17                                   | 21                                    |
| 5              | 12                     | 25                    | 17,2                     | Консультант<br>Студент  | 8,6                                  | 10                                    |
| 6              | 15                     | 20                    | 17                       | Студент                 | 17                                   | 21                                    |
| $\overline{7}$ | 14                     | 20                    | 16,4                     | Консультант<br>Студент  | 8,2                                  | 10                                    |
| 8              | 5                      | $\overline{7}$        | 5,8                      | Руководитель<br>Студент | 2,9                                  | $\overline{4}$                        |
| 9              | 15                     | 30                    | 21                       | Студент                 | 21                                   | 2264                                  |
| 10             | $\overline{7}$         | 15                    | 10,2                     | Консультант<br>Студент  | 5,1                                  | 6                                     |
| Итог:          | 92                     | 154                   | 116,8                    |                         | 6,1/26,4/84,3                        | 7/32/103                              |

На основе таблицы 13 строится календарный план-график. График строится для максимального по длительности исполнения работ в рамках ВКР с разбивкой по месяцам и декадам (10 дней) за период времени дипломирования. Календарный план-график проведения НИОКР по теме приведен на рисунке 22.

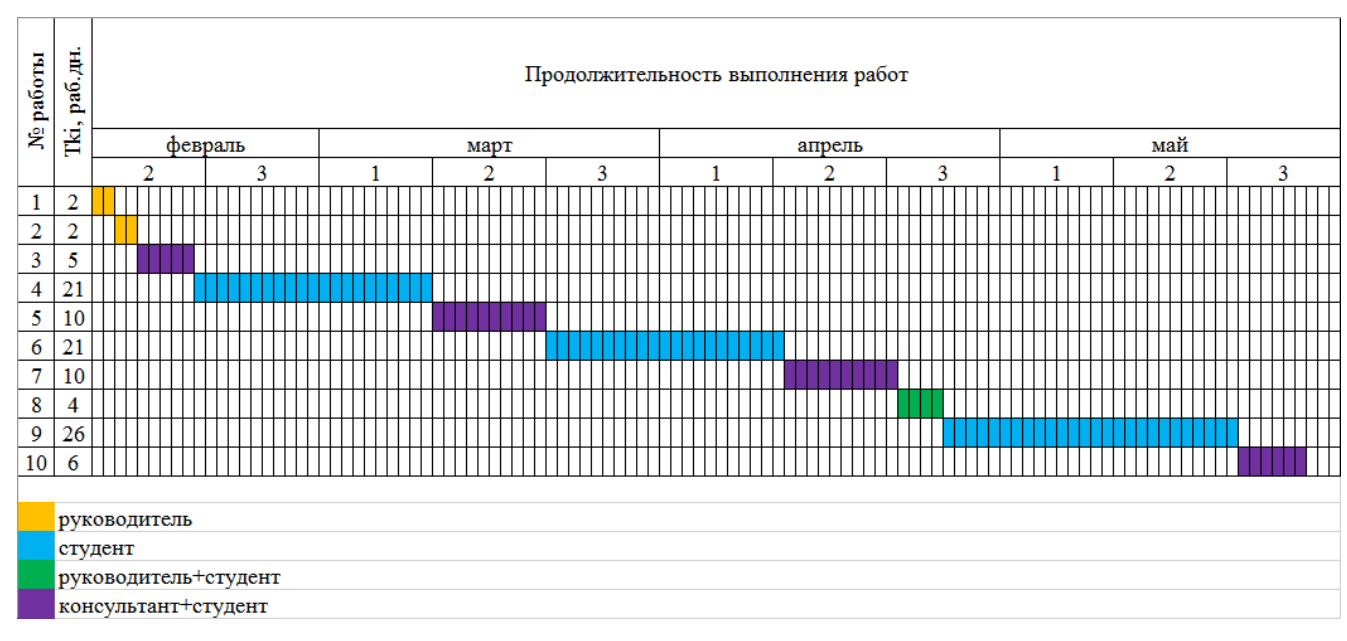

Рисунок 22 – Диаграмма Ганта

## **4.5 Бюджет научно-технического исследования (НТИ)**

При планировании бюджета НТИ должно быть обеспечено полное и достоверное отражение всех видов расходов, связанных с его выполнением. В процессе формирования бюджета НТИ используется следующая группировка затрат по статьям:

материальные затраты НТИ;

 затраты на специальное оборудование для научных (экспериментальных) работ;

- основная заработная плата исполнителей темы;
- дополнительная заработная плата исполнителей темы;
- отчисления во внебюджетные фонды (страховые отчисления);

4.5.1 Расчет затрат на специальное оборудование для научных (экспериментальных) работ

Так как оборудование для проведения ВКР не закупалось, считаем амортизацию оборудования на период выполнения ВКР.

Амортизация – износ оборудования в процессе его использования, исчисленный в денежном выражении. Амортизационные отчисления – инструмент компенсации полученного износа.

Линейный способ производства амортизационных отчислений подразумевает умножение начальной стоимости оборудования на норму амортизации, то есть:

$$
A = \frac{P_{\rm cr} * H_a}{100\%},\tag{15}
$$

где А – искомая сумма амортизации;

Рст – первоначальная стоимость оборудования;

Н<sup>а</sup> – норма амортизации.

Сроки службы оборудования: TheratronEquinox 100 – 10 лет; Xstrahl 300 – 10 лет; камера РРС40 – 8 лет; камера FC65-G – 8 лет; электрометр – 6 лет; водный фантом – 10 лет; компьютер – 10 лет. Продолжительность исследования – 2 месяца. Рассчитанные данные приведены в таблице 14.

Таблица 14 – Сумма амортизации для используемого оборудования

| Оборудование         | $P_{cr}$ , py $\sigma$ . | $H_a$ ,% в год | А, руб. (за год) | А, руб. (за 2 мес.) |
|----------------------|--------------------------|----------------|------------------|---------------------|
| TheratronEquinox 100 | 43 млн.                  | 10             | 4,3 млн.         | 716 тыс.            |
| Xstrahl 300          | 23 млн.                  | 10             | 2,3 млн.         | 383 тыс.            |
| Камера PPC40         | 800 тыс.                 | 12,5           | $100$ тыс.       | 17 тыс.             |
| Камера FC65-G        | 800 тыс.                 | 12,5           | $100$ тыс.       | 17 тыс.             |
| Электрометр Dose 1   | 900 тыс.                 | 16,7           | 150 тыс.         | 25 тыс.             |
| Водный фантом        | 6 млн.                   | 10             | $600$ тыс.       | 100 тыс.            |
| Компьютер            | 50 тыс.                  | 10             | 5 тыс.           | 830                 |
| Итог, руб:           |                          |                | 1,259<br>МЛН     |                     |

## 4.5.3 Заработная плата исполнителей

Статья включает основную заработную плату работников, непосредственно занятых выполнением НТИ, (включая премии, доплаты) и дополнительную заработную плату:

$$
3_{\rm 3\pi} = 3_{\rm 0CH} + 3_{\rm AOH},\tag{16}
$$

где  $3_{ocn}$  – основная заработная плата;

 $B_{\text{non}}$  – дополнительная заработная плата (12-20 % от  $B_{\text{och}}$ ).

Основная заработная плата (Зосн) руководителя (лаборанта, инженера) от предприятия (при наличии руководителя от предприятия) рассчитывается по следующей формуле:

$$
3_{\text{oCH}} = 3_{\text{AH}} * T_p, \tag{17}
$$

где Зосн *–* основная заработная плата одного работника;

Тр – продолжительность работ, выполняемых научно-техническим работником, раб. дн.;

 $3<sub>HH</sub>$  – среднедневная заработная плата работника, руб.

Среднедневная заработная плата рассчитывается по формуле:

$$
3_{\mu} = \frac{3_{\mu} * M}{F_{\mu}},\tag{18}
$$

где  $3<sub>M</sub>$  – месячный должностной оклад работника, руб.;

М – количество месяцев работы без отпуска в течение года:

- при отпуске в 24 раб.дня М =11,2 месяца, 5-дневная неделя;
- при отпуске в 48 раб.дней  $M = 10,4$  месяца, 6-дневная неделя;

 $F_{\text{A}}$  – действительный годовой фонд рабочего времени научно-технического персонала, раб.дн.

Баланс рабочего времени представлен в таблице 15.

Таблица 15 – Баланс рабочего времени

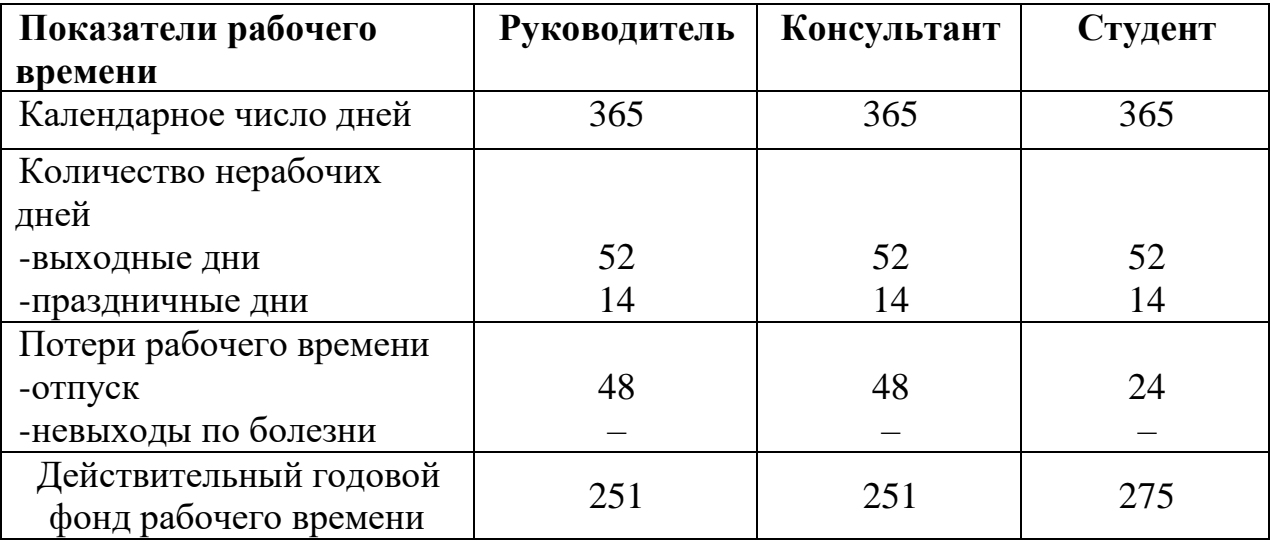

Месячный должностной оклад работника:

$$
3_{\rm M} = 3_{\rm rc} * (1 + k_{\rm np} + k_{\rm A}) * k_{\rm p},\tag{19}
$$

где  $3_{\text{rc}}$  – заработная плата по тарифной ставке, руб.;

 $k_{\text{ID}}$  – премиальный коэффициент, равный 0,3 (т.е. 30% от 3<sub>Tc</sub>);

 $k_{\pi}$  – коэффициент доплат и надбавок составляет примерно 0,2 – 0,5 (в НИИ и на промышленных предприятиях – за расширение сфер обслуживания, за профессиональное мастерство, за вредные условия: 15-20% от  $3<sub>rc</sub>$ ;

 $k_p$  – районный коэффициент, равный 1,3 (для Томска).

Расчет основной заработной платы представлен в таблице 16.

Таблица 16 – Расчёт основной заработной платы.

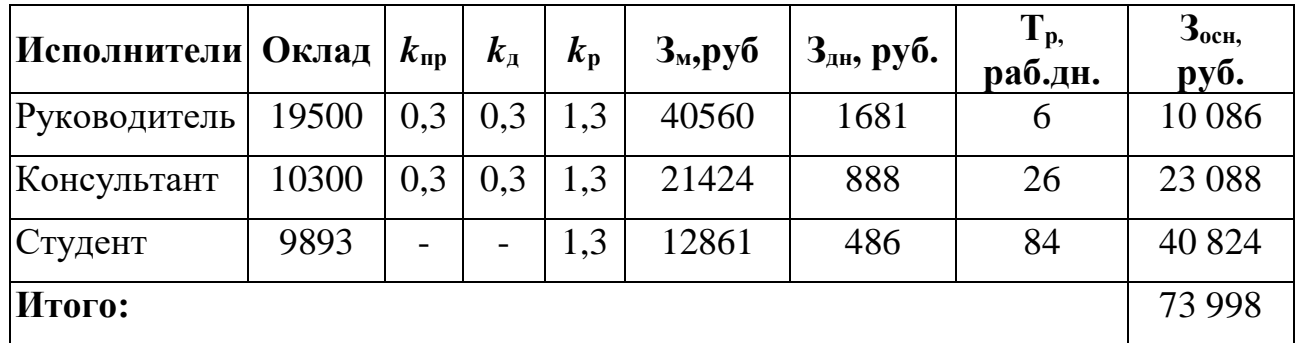

### 4.5.4 Отчисления во внебюджетные фонды

С 01.01.2010 страховые взносы осуществляются в государственные внебюджетные фонды. На 2016 г. в соответствии с Федеральным законом от 24.07.2009 №212-ФЗ установлен размер страховых взносов равный 30%. На основании пункта 1 ст.58 закона №212 – ФЗ для учреждений, осуществляющих образовательную и научную деятельность в 2016 году вводится пониженная ставка – 27,1% [11].

Величина отчислений во внебюджетные фонды определяется исходя из следующей формулы:

$$
3_{\text{bHe6}} = k_{\text{bHe6}} * (3_{\text{och}} + 3_{\text{A0II}}) = 0.271 * 73998 = 20053 \text{py6},\tag{20}
$$

где *k*внеб – коэффициент отчислений на уплату во внебюджетные фонды (пенсионный фонд, фонд обязательного медицинского страхования и пр.).

В данном пункте рассмотрены затраты на электроэнергию при работе на домашней станции и на экспериментальных установках. Время, проведенное за работой примерно: 530 часов. Затраты на электроэнергию рассчитываются по формуле:

$$
C = L_{3n} * F_{66} * P
$$
 (21)

где Цэл− тариф на промышленную электроэнергию (5,8 руб. за 1 кВт·ч);

Р − мощность оборудования, кВт;

 $F_{\rm 06}$  – время использования оборудования, ч.

Рассчитанные затраты на электроэнергию приведены в таблице 17.

Таблица 17 – Затраты на электроэнергию

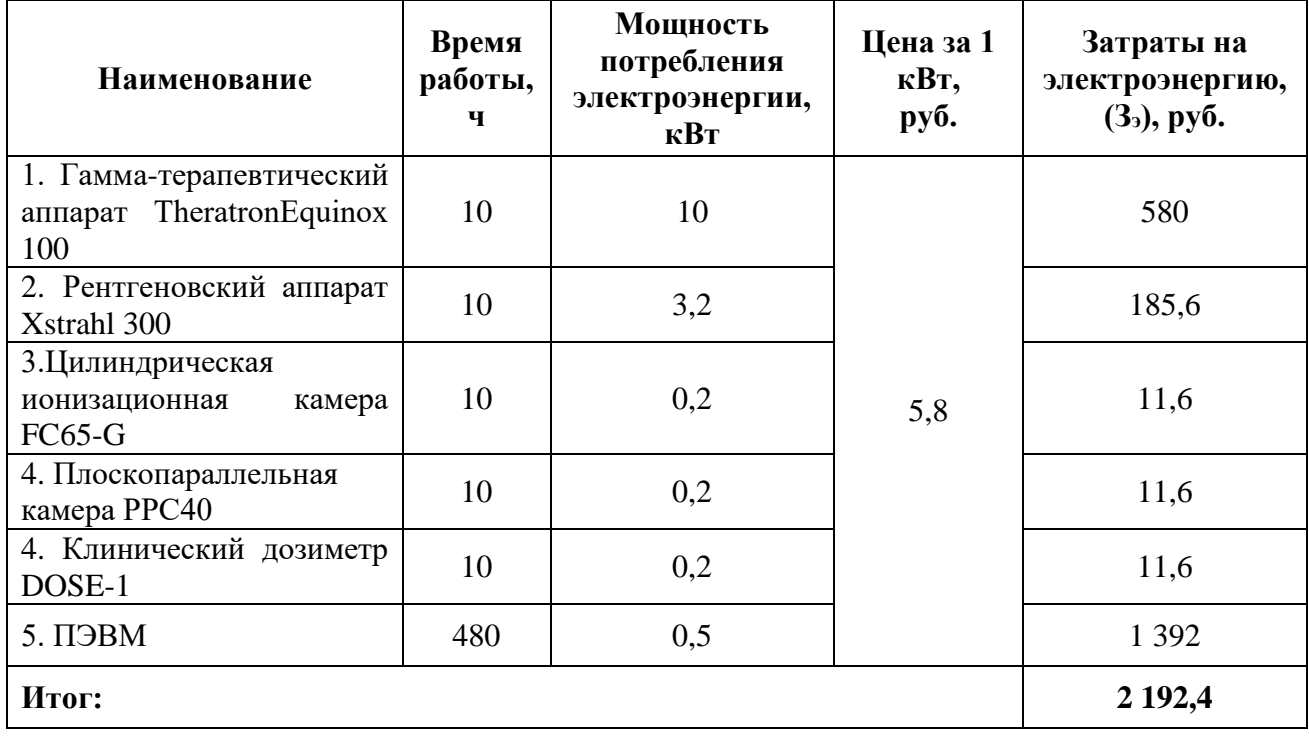

### 4.5.6 Формирование бюджета затрат научно-исследовательского проекта

Рассчитанная величина затрат научно-исследовательской работы (темы) является основой для формирования бюджета затрат проекта, который при формировании договора с заказчиком защищается научной организацией в качестве нижнего предела затрат на разработку научно-технической продукции.

Определение бюджета затрат на научно-исследовательский проект по каждому варианту исполнения приведен в таблице 18.

Таблица 18 − Расчет бюджета затрат НТИ

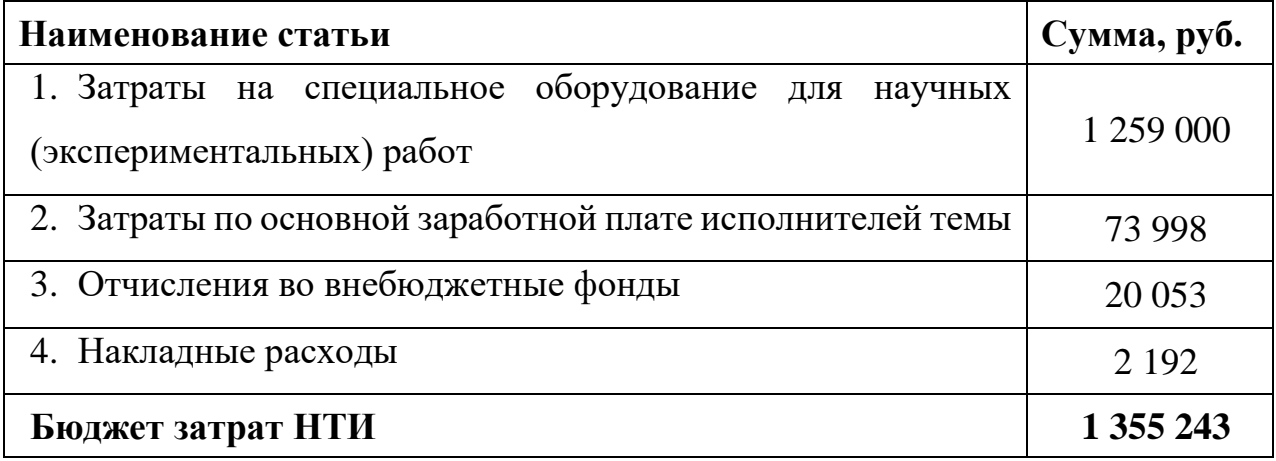

# **4.6 Определение ресурсной (ресурсосберегающей), финансовой, бюджетной, социальной и экономической эффективности исследования**

Определение эффективности происходит на основе расчета интегрального показателя эффективности научного исследования. Его нахождение связано с определением двух средневзвешенных величин: финансовой эффективности и ресурсоэффективности.

*Интегральный финансовый показатель* разработки определяется как:

$$
I_{\phi\mu\mu p i} = \frac{\Phi_{pi}}{\Phi_{max}},\tag{22}
$$

где  $I_{\text{dump}i}$  – интегральный финансовый показатель разработки;

Фр*<sup>i</sup>* – стоимость *i*-го варианта исполнения;

Фmax – максимальная стоимость исполнения научно-исследовательского проекта (в т.ч. аналоги).

Полученная величина интегрального финансового показателя разработки отражает соответствующее численное увеличение бюджета затрат разработки в разах (значение больше единицы), либо соответствующее численное удешевление стоимости разработки в разах (значение меньше единицы, но больше нуля).

Интегральный показатель ресурсоэффективности вариантов исполнения объекта исследования можно определить следующим образом:

$$
I_{pi} = \sum_{i=1}^{n} a_i * b_i,
$$
\n(23)

где $I_{pi}$  – интегральный показатель ресурсоэффективности для i-го варианта исполнения разработки;

– весовой коэффициент *i*-го варианта исполнения разработки;

– бальная оценка *i*-го варианта исполнения разработки, устанавливается экспертным путем по выбранной шкале оценивания;

*n* – число параметров сравнения.

Расчет интегрального показателя ресурсоэффективности представлен в форме таблицы (таблица 19). Исп.1 – плоскопараллельная камера РРС40, Исп.2 – цилиндрическая камера FC65-G.

| Объект исследования<br>Критерии                                | Весовой<br>коэффициент<br>параметра | Оценка<br>Mcn.1 | Оценка<br>Mcn.2 |
|----------------------------------------------------------------|-------------------------------------|-----------------|-----------------|
| 1. Способствует росту производительности<br>труда пользователя | 0,2                                 | 5               |                 |
| 2. Удобство в эксплуатации                                     | 0,4                                 | 5               | $\overline{4}$  |
| 3. Помехоустойчивость                                          | 0,1                                 | $\overline{4}$  | $\overline{4}$  |
| 4. Энергосбережение                                            | 0,1                                 | 5               | 5               |
| 5. Надежность                                                  | 0,1                                 | 5               | 5               |
| 6. Материалоемкость                                            | 0,1                                 | 5               | 5               |
| Итог:                                                          |                                     |                 |                 |

Таблица 19 − Оценка характеристик исполнения проекта

 $I_{p-\mu\text{cm}} = 5 * 0.2 + 5 * 0.4 + 4 * 0.1 + 5 * 0.1 + 5 * 0.1 + 5 * 0.1 = 4.9$ 

 $I_{p-\mu c} = 4 * 0.2 + 4 * 0.4 + 4 * 0.1 + 5 * 0.1 + 5 * 0.1 + 5 * 0.1 = 4.3$ 

$$
I_{\phi \text{HHp1}} = \frac{1338243}{1355243} = 0,987
$$

$$
I_{\phi \text{HHp2}} = \frac{1338243}{1355243} = 0,987
$$

*Интегральный показатель эффективности вариантов исполнения разработки* (*Iиспi*) определяется на основании интегрального показателя ресурсоэффективности и интегрального финансового показателя по формуле:

$$
I_{\text{ucni}} = \frac{I_{\text{p}-\text{ucni}}}{I_{\text{qumpi}}},\tag{24}
$$

Сравнение интегрального показателя эффективности вариантов исполнения разработки позволит определить сравнительную эффективность проекта (см.табл.20) и выбрать наиболее целесообразный вариант из предложенных. Сравнительная эффективность проекта (Э<sub>ср</sub>):

$$
\Theta_{\rm cp} = \frac{I_{\rm acn1}}{I_{\rm acn2}} \tag{25}
$$

Таблица 20 – Сравнительная эффективность разработки

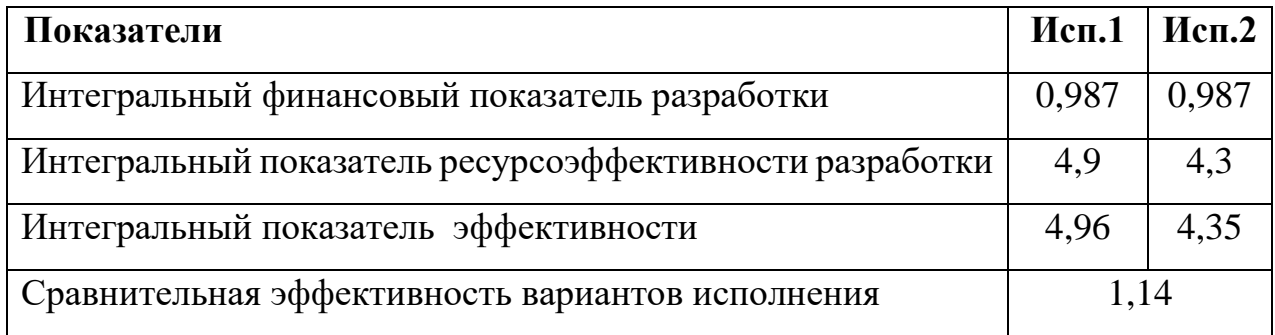

Сравнение значений интегральных показателей эффективности позволяет понять и выбрать более эффективный вариант решения поставленной в бакалаврской работе технической задачи с позиции финансовой и ресурсной эффективности.

## **5 Социальная ответственность**

В современных условиях одним из основных направлений коренного улучшения всей профилактической работы по снижению производственного травматизма и профессиональной заболеваемости является повсеместное внедрение комплексной системы управления охраной труда, то есть путем объединения разрозненных мероприятий в единую систему целенаправленных действий на всех уровнях и стадиях производственного процесса.

Охрана труда – это система законодательных, социально-экономических, организационных, технологических, гигиенических и лечебнопрофилактических мероприятий и средств, обеспечивающих безопасность, сохранение здоровья и работоспособности человека в процессе труда [12].

Правила по охране труда и техники безопасности вводятся в целях предупреждения несчастных случаев, обеспечения безопасных условий труда работающих и являются обязательными для исполнения рабочими, руководящими, инженерно-техническими работниками.

Опасным производственным фактором, согласно [12], называется такой производственный фактор, воздействие которого в определенных условиях приводят к травме или другому внезапному, резкому ухудшению здоровья.

Вредным производственным фактором называется такой производственный фактор, воздействие которого на работающего, в определенных условиях, приводит к заболеванию или снижению трудоспособности.

#### **5.1 Анализ вредных производственных факторов**

Исследовательская работа проходила на базе ОГАУЗ «Томский областной онкологический диспансер». Исследования велись на физических установках, таких как рентгеновская трубка и гамма-аппарат с радиоактивным источником <sup>60</sup>Со. В таблице 21 приведены основные элементы, которые

формируют опасные и вредные факторы.

Таблица 21 – Основные элементы производственного процесса, формирующие опасные и вредные факторы

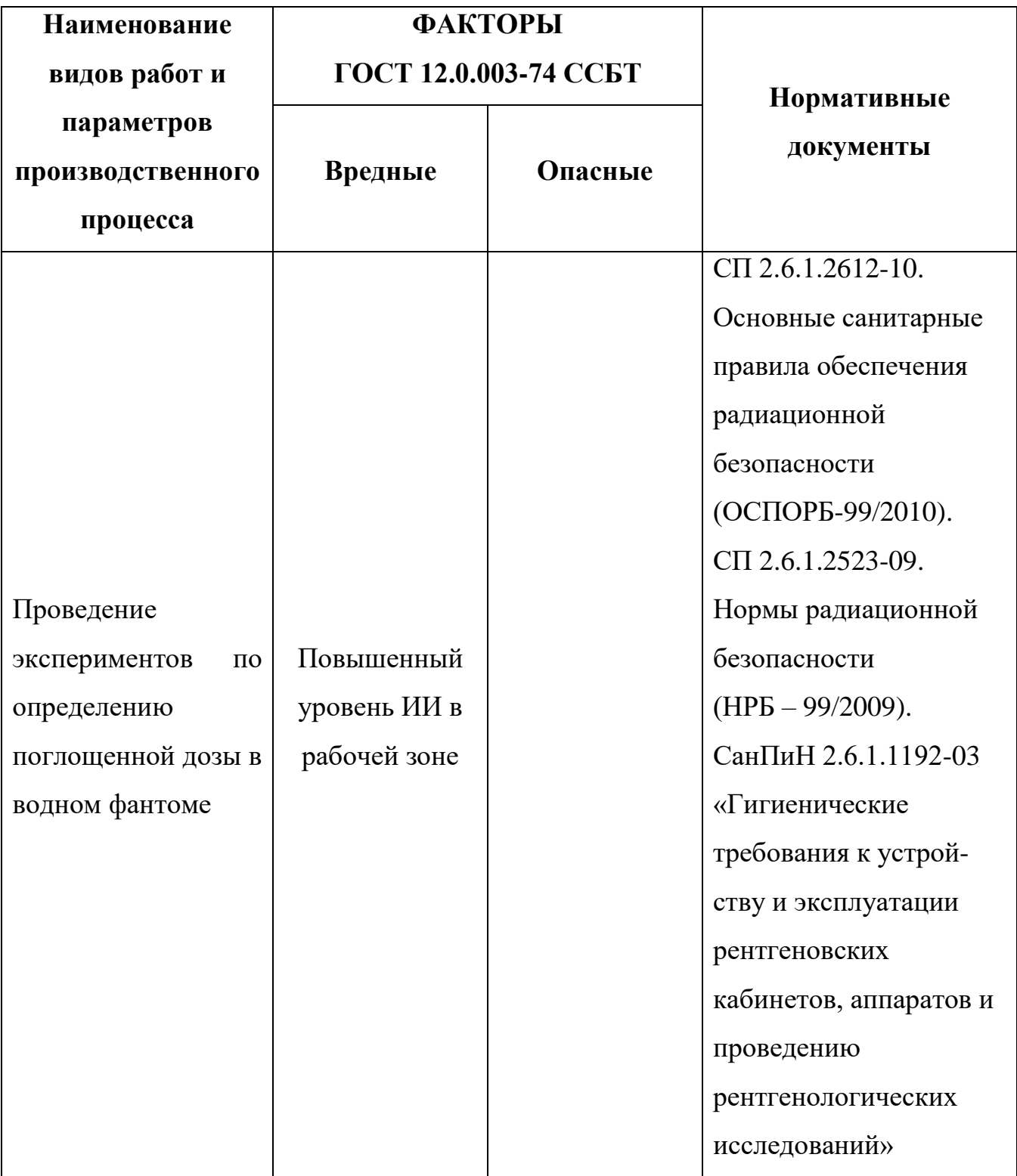

Продолжение таблицы 21

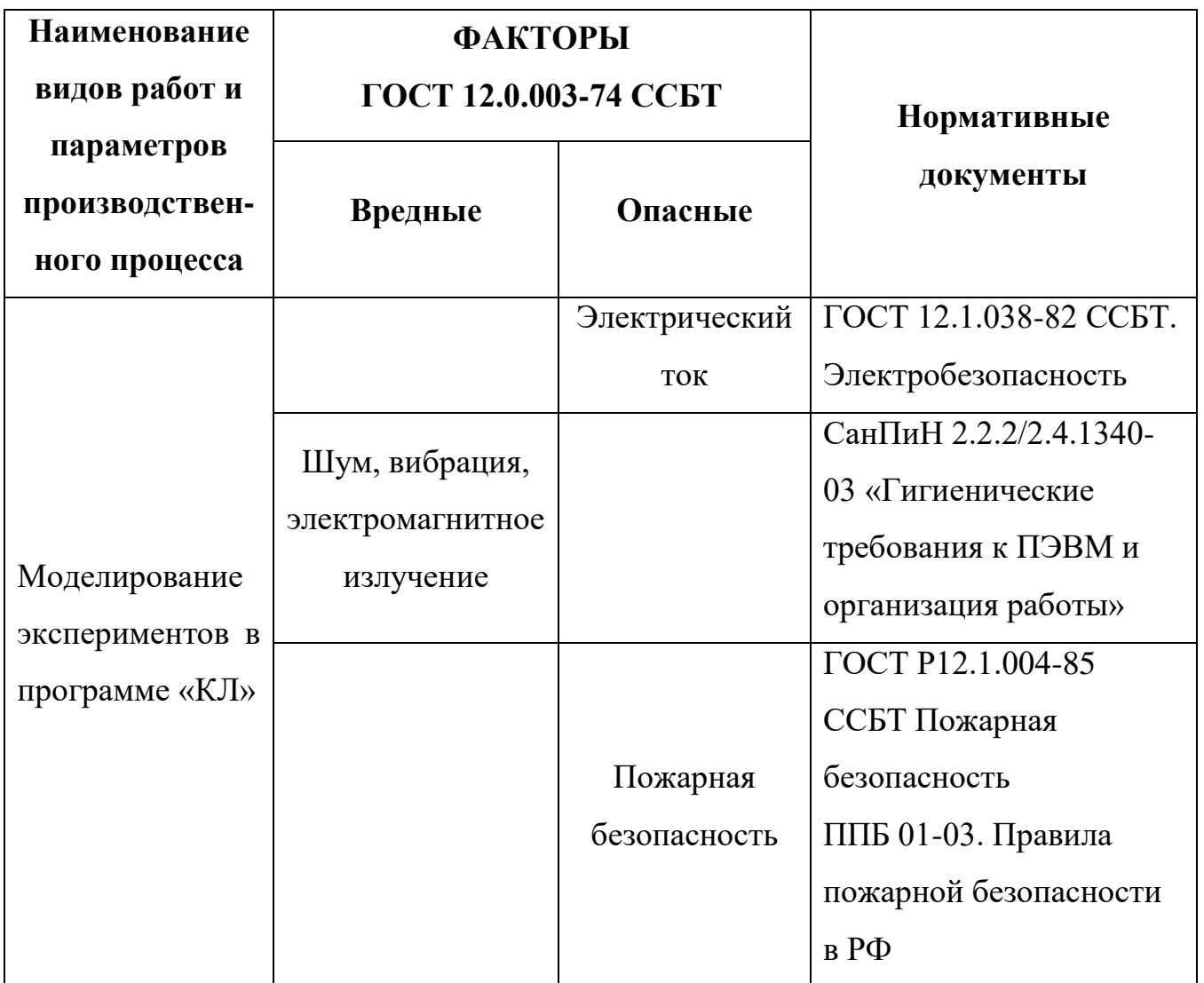

При работе в лаборатории на инженера воздействуют следующие факторы:

- физические:
	- температура и влажность воздуха;
	- шум;
	- статическое электричество;
	- электромагнитное поле низкой чистоты;
	- освещённость;
	- наличие излучения.
- психофизиологические:
	- физические перегрузки (статические, динамические)

 нервно-психические перегрузки (умственное перенапряжение, монотонность труда, эмоциональные перегрузки).

**5.2 Обоснование и разработка мероприятий по снижению уровней опасного и вредного воздействия и устранению их влияния при работе на ПК и с источниками ИИ.**

### 5.2.1 Организационные мероприятия

Весь персонал обязан знать и строго соблюдать правила техники безопасности. Обучение персонала технике безопасности и производственной санитарии состоит из вводного инструктажа и инструктажа на рабочем месте ответственным лицом.

Проверка знаний правил техники безопасности проводится квалификационной комиссией после обучения на рабочем месте. Проверяемому, присваивается соответствующая его знаниям и опыту работы квалификационная группа по технике безопасности и выдается специальной удостоверение.

Лица, обслуживающие электроустановки не должны иметь увечий и болезней, мешающих производственной работе. Состояние здоровья устанавливается медицинским освидетельствованием.

Рациональная планировка рабочего места предусматривает четкий порядок и постоянство размещения предметов, средств труда и документации. То, что требуется для выполнения работ чаще должно располагаться в зоне легкой досягаемости рабочего пространства (Рисунок 23).

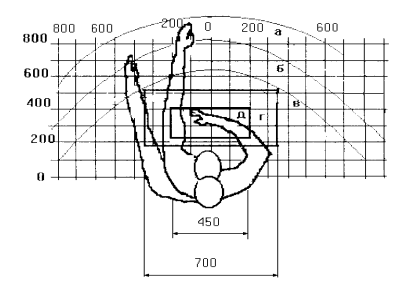

Рисунок 23 – Зоны досягаемости рук в горизонтальной плоскости

а *–* зона максимальной досягаемости рук; б – зона досягаемости пальцев при вытянутой руке; в – зона легкой досягаемости ладони; г – оптимальное пространство для грубой ручной работы; д – оптимальное пространство для тонкой ручной работы.

Оптимальное размещение предметов труда и документации в зонах досягаемости рук: дисплей размещается в зоне а (в центре); клавиатура – в зоне г или д; системный блок размещается в зоне б (слева); принтер находится в зоне а (справа); документация: в зоне легкой досягаемости ладони – в (слева) – литература и документация, необходимая при работе; в выдвижных ящиках стола – литература не используемая постоянно.

При проектировании письменного стола должны быть учтены следующие требования.

Высота рабочей поверхности стола рекомендуется в пределах 680 – 800 мм. Высота рабочей поверхности, на которую устанавливается клавиатура, должна быть 650 мм. Рабочий стол должен быть шириной не менее 700 мм и длиной не менее 1400 мм. Должно иметься пространство для ног высотой не менее 600 мм, шириной – не менее 500 мм, глубиной на уровне колен – не менее 450 мм и на уровне вытянутых ног – не менее 650 мм.

Рабочее кресло должно быть подъёмно-поворотным и регулируемым по высоте и углам наклона сиденья и спинки, а также расстоянию спинки до переднего края сиденья. Рекомендуется высота сиденья над уровнем пола 420 – 550 мм. Конструкция рабочего кресла должна обеспечивать: ширину и глубину поверхности сиденья не менее 400 мм; поверхность сиденья с заглублённым передним краем.

Монитор должен быть расположен на уровне глаз оператора на расстоянии 500 – 600 мм. Согласно нормам, угол наблюдения в горизонтальной плоскости должен быть не более 45˚ к нормали экрана. Лучше если угол обзора будет составлять 30˚. Кроме того, должна быть возможность выбирать уровень контрастности и яркости изображения на экране.

Должна предусматриваться возможность регулирования экрана:

65

• по высоте плюс  $3$  см;

 по наклону от 10 до 20 градусов относительно вертикали, а также в левом и правом направлениях.

Клавиатуру следует располагать на поверхности стола на расстоянии 100 – 300 мм от края. Нормальным положением клавиатуры является её размещение на уровне локтя оператора с углом наклона к горизонтальной плоскости 15˚. Более удобно работать с клавишами, имеющими вогнутую поверхность, четырёхугольную форму с закруглёнными углами. Конструкция клавиши должна обеспечивать оператору ощущение щелчка. Цвет клавиш должен контрастировать с цветом панели.

При однообразной умственной работе, требующей значительного нервного напряжения и большого сосредоточения, рекомендуется выбирать неяркие, малоконтрастные цветочные оттенки, которые не рассеивают внимание (малонасыщенные оттенки холодного зеленого или голубого цветов). При работе, требующей интенсивной умственной или физической напряженности, рекомендуются оттенки тёплых тонов, которые возбуждают активность человека.

#### 5.2.2 Условия безопасной работы

Основные параметры, характеризующие условия труда это: микроклимат, шум, вибрация, электромагнитное поле, излучение, освещённость.

Воздух рабочей зоны (микроклимат) производственных помещений определяют следующие параметры: температура, относительная влажность, скорость движения воздуха. Оптимальные и допустимые значения характеристик микроклимата устанавливаются в соответствии с [13] и приведены в таблице 22.

| Период года | Температура, °С | Относительная | Скорость движения |
|-------------|-----------------|---------------|-------------------|
|             |                 | влажность, %  | воздуха, м/с      |
| Холодный и  | $23 - 25$       | $40 - 60$     | 0,1               |
| переходный  |                 |               |                   |
| Тёплый      | $23 - 25$       | 40            |                   |

Таблица 22 – Оптимальные и допустимые параметры микроклимата

К мероприятиям по оздоровлению воздушной среды в производственном помещении относятся: правильная организация вентиляции и кондиционирования воздуха, отопление помещений. Вентиляция может осуществляться естественным и механическим путём. В помещение должны подаваться следующие объёмы наружного воздуха: при объёме помещения до 20 м<sup>3</sup> на человека – не менее 30 м<sup>3</sup> в час на человека; при объёме помещения более 40 м<sup>3</sup> на человека и отсутствии выделения вредных веществ допускается естественная вентиляция.

Система отопления должна обеспечивать достаточное, постоянное и равномерное нагревание воздуха. В помещениях с повышенными требованиями к чистоте воздуха должно использоваться водяное отопление. Параметры микроклимата в используемой лаборатории регулируются системой центрального отопления, и имеют следующие значения: влажность - 40%, скорость движения воздуха – 0,1 м/с, температура летом – от 20<sup>°</sup>С до 25<sup>°</sup>С, зимой – от 13˚С до 15°С. В лаборатории осуществляется естественная вентиляция. Воздух поступает и удаляется через щели, окна, двери. Основной недостаток такой вентиляции в том, что приточный воздух поступает в помещение без предварительной очистки и нагревания.

Источниками электромагнитного излучения являются электрические сигналы цепей при работе компьютера. Нормы напряженности электромагнитного поля на расстоянии 50 см вокруг монитора по электрической составляющей приведены в таблице 23.

67

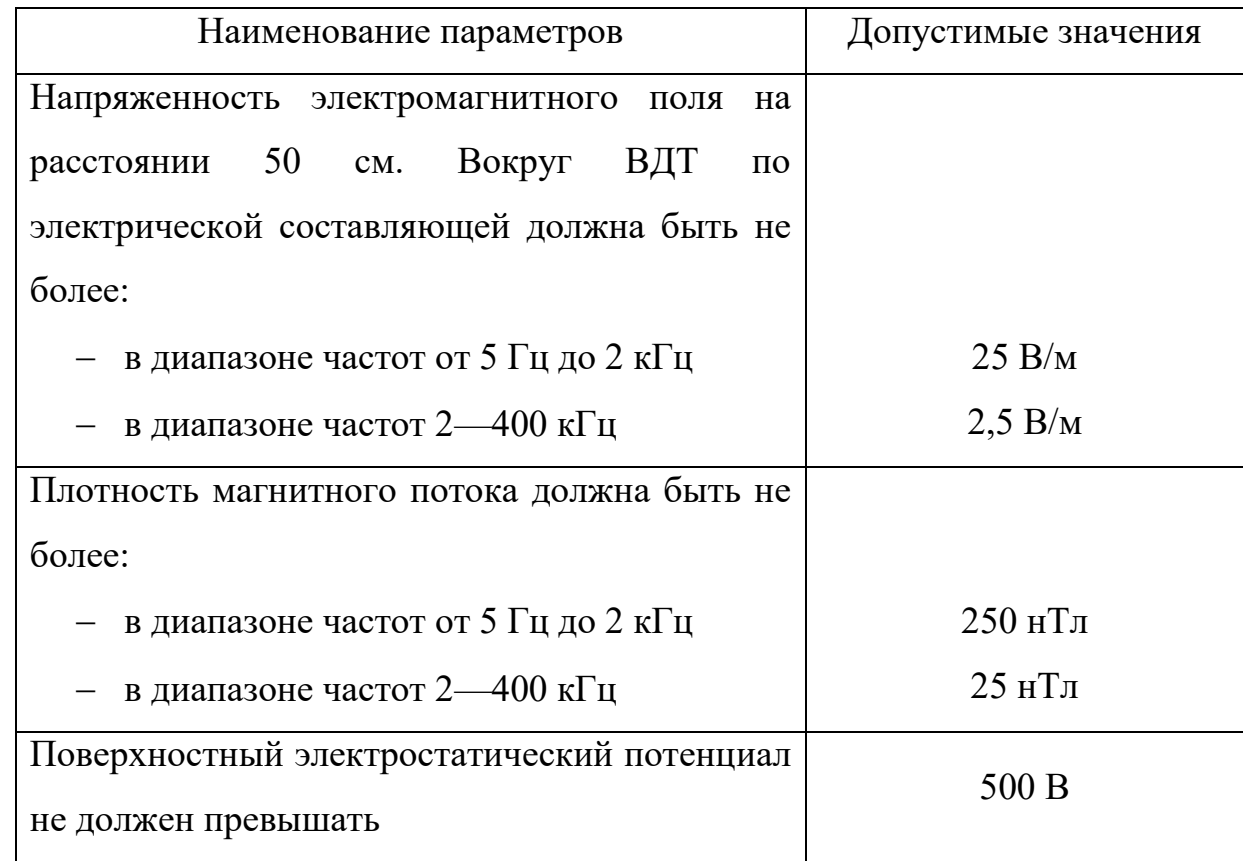

Таблица 23 – Допустимые значения напряженности электромагнитного поля

Для выполнения норм предельно допустимой напряженности электромагнитного поля расстояние от глаз до монитора должно быть  $60 - 70$  см, но не менее 50 см. Увеличение расстояния в 2 раза приводит к уменьшению плотности мощности на низких частотах на оператора.

Нарушения в организме человека при воздействии электромагнитных полей незначительных напряжений носят обратимый характер. При воздействии полей, имеющих напряженность выше предельно допустимого уровня, развиваются нарушения со стороны нервной и сердечно-сосудистой систем, органов пищеварения и некоторых биологических показателей крови.

Последние достижения науки в области производства мониторов позволяют значительно снизить уровень излучения. Использование современных ЭЛТ-мониторов и ЖК-мониторов, соответствующих стандарту TCO-2003, гарантирует минимальные значения напряженности электромагнитных полей вблизи экранов (менее 10 В/м в диапазоне частот от 5 Гц до 2 кГц и менее 1 В/м в диапазоне частот 2—400 кГц). Используемый для

моделирования на ПК ЖК-монитор BenQ T2210HDA также соответствует стандарту TCO-2003.

Шум и вибрация ухудшают условия труда, оказывают вредное воздействие на организм человека, а именно, на органы слуха и на весь организм через центральную нервную систему. В результате этого ослабляется внимание, ухудшается память, снижается реакция, увеличивается число ошибок при работе. Шум может создаваться работающим оборудованием, установками кондиционирования воздуха, осветительными приборами дневного света, а также проникать извне. При выполнении работы на ПЭВМ уровень шума на рабочем месте не должен превышать 50 дБ.

Утомляемость органов зрения может быть связана как с недостаточной освещенностью, так и с чрезмерной освещенностью, а также с неправильным направлением света.

5.2.3 Радиационная безопасность

Главная цель радиационной безопасности – охрана здоровья людей от вредного воздействия ионизирующего излучения путем соблюдения основных принципов и норм радиационной безопасности.

Главным документом в Российской Федерации, устанавливающим требования к обеспечению безопасности при организации работ с источниками ионизирующих излучений являются СП 2.6.1.2523-09 «Нормы радиационной безопасности (НРБ-99/2009)» [14].

Согласно [14] существует три принципа для обеспечения радиационной безопасности при нормальной эксплуатации источников излучения:

 принцип нормирования – не превышение допустимых пределов индивидуальных доз облучения граждан от всех источников излучения;

 принцип обоснования – запрещение всех видов деятельности по использованию источников излучения, при которых полученная для человека и общества польза не превышает риск возможного вреда, причиненного

69

дополнительным облучением;

 принцип оптимизации – поддержание на возможно низком и достижимом уровне с учетом экономических и социальных факторов индивидуальных доз облучения и числа облучаемых лиц при использовании любого источника излучения.

В НРБ-99/2009 устанавливаются следующие категории облучаемых лиц:

персонал (группы А и Б);

 все население, включая персонал вне сферы и условий их производственной деятельности.

Для студентов и учащихся, проходящих обучение с источниками ионизирующих излучений, годовые дозы недолжны превышать значений, установленных для персонала группы Б.

Для категорий облучаемых лиц устанавливаются два класса нормативов:

основные пределы доз (ПД), приведенные в таблице 24.

 допустимые уровни монофакторного воздействия (для одного радионуклида, пути поступления или одного вида внешнего облучения), являющиеся производными от основных пределов доз: пределы годового поступления (ПГП), допустимые среднегодовые объемные активности (ДОА), среднегодовые удельные активности (ДУА), и другие.

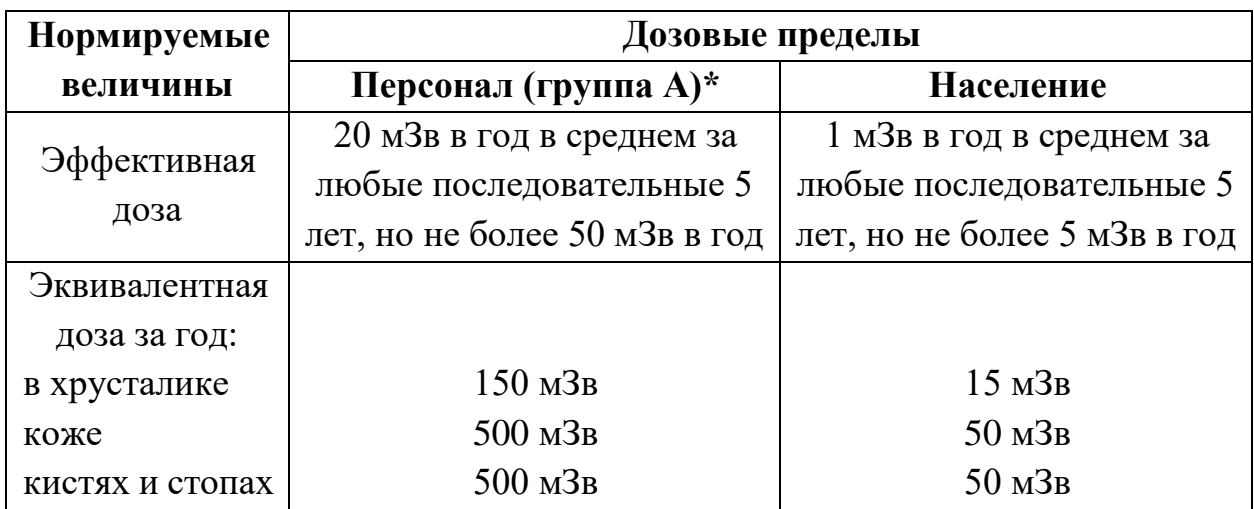

Таблица 24 – Основные пределы доз

\*В НРБ-99/2009 все допустимые пределы доз устанавливаются только для персонала группы А. Для персонала группы Б эти значения не должны превышать 0,25 значений, установленных для персонала группы А.

#### 5.2.3.1 Работа с закрытыми источниками

Источник <sup>60</sup>Со находится в герметичной капсуле, поэтому он является закрытым источником ИИ.

Согласно [15] не допускается использование закрытых радионуклидных источников в случае нарушения их герметичности, а также по истечении установленного срока эксплуатации.

Устройство, в которое помещен закрытый радионуклидный источник, должно быть устойчивым к механическим, химическим, температурным и другим воздействиям, иметь знак радиационной опасности.

В нерабочем положении закрытые радионуклидные источники должны находиться в защитных устройствах, а устройства, генерирующие ионизирующее излучение, должны быть обесточены.

Для извлечения закрытого радионуклидного источника из контейнера следует пользоваться дистанционным инструментом или специальными приспособлениями. При работе с закрытым радионуклидным источником, извлеченным из защитного контейнера, должны применяться защитные экраны и манипуляторы, а при работе с источником, создающим мощность эквивалентной дозы более 2 мЗв/ч на расстоянии 1 м – специальные защитные устройства с дистанционным управлением [15].

Рабочая часть стационарных аппаратов и установок с неограниченным по направлению пучком излучения должна размещаться в отдельном помещении (преимущественно в отдельном здании или отдельном крыле здания); материал и толщина стен, пола, потолка этого помещения при любых положениях источника и направлении пучка излучения должны обеспечивать ослабление ионизирующего излучения в смежных помещениях и на территории организации до допустимых значений. Пульт управления таким аппаратом (установкой) должен размещаться в отдельном от источника излучения помещении. Входная

71

дверь в помещение, где находится аппарат, должна блокироваться с механизмом перемещения источника излучения или с включением высокого (ускоряющего) напряжения так, чтобы исключить возможность случайного облучения персонала.

Помещения, где проводятся работы на стационарных установках с закрытыми радионуклидными источниками, должны быть оборудованы системами блокировки и сигнализации о положении источника (блока источников). Кроме того, должно быть предусмотрено устройство для принудительного дистанционного перемещения закрытого радионуклидного источника в положение хранения в случае отключения энергопитания установки или в случае любой другой нештатной ситуации.

В целях обеспечения радиационной безопасности персонала и населения следует:

 направлять ионизирующее излучение в сторону земли или туда, где отсутствуют люди;

 удалять источники излучения от обслуживающего персонала и других лиц на возможно большее расстояние;

ограничивать время пребывания людей вблизи источников излучения;

 вывешивать знак радиационной опасности и предупредительные плакаты, которые должны быть отчетливо видны с расстояния не менее 3 м.

До начала работы с источниками излучения персонал обязан провести проверку исправности оборудования. При обнаружении неисправности необходимо приостановить работу, провести ревизию и ремонт оборудования.

5.2.3.2 Работа с рентгеновской трубкой

Работа с рентгеновским аппаратом регламентирована СП 2.6.1.2612-10. «Основные санитарные правила обеспечения радиационной безопасности (ОСПОРБ-99/2010)» и СанПиН 2.6.1.1192-03 «Гигиенические требования к
устройству и эксплуатации рентгеновских кабинетов, аппаратов и проведению рентгенологических исследований» [16].

Согласно [16] безопасность работы в рентгеновском кабинете обеспечивается посредством:

 применения рентгеновской аппаратуры и оборудования, отвечающих требованиям технических и санитарно-гигиенических нормативов, создающих требуемую клиническую результативность при обеспечении требований радиационной безопасности;

 использования оптимальных физико-технических параметров работы рентгеновских аппаратов при рентгенологических исследованиях;

 применения стационарных, передвижных и индивидуальных средств радиационной защиты персонала, пациентов и населения;

 обучения персонала безопасным методам и приемам проведения рентгенологических исследований;

соблюдения правил эксплуатации коммуникаций и оборудования;

контроля за дозами облучения персонала и пациентов;

 осуществления производственного контроля за выполнением норм и правил по обеспечению безопасности при рентгенологических исследованиях и рентгенотерапии.

К работе по эксплуатации рентгеновского аппарата допускаются лица не моложе 18 лет, имеющие документ о соответствующей подготовке, прошедшие инструктаж и проверку знаний правил по обеспечению безопасности, действующих в учреждении документов и инструкций.

Система инструктажа с проверкой знаний по технике безопасности и радиационной безопасности включает:

- вводный инструктаж при поступлении на работу;
- $\bullet$  первичный на рабочем месте;
- $\bullet$  повторный не реже двух раз в году;

 внеплановый – при изменении характера работ (смене оборудования рентгеновского кабинета, методики обследования или лечения и т.п.), после радиационной аварии, несчастного случая.

Лица, проходящие стажировку и специализацию в рентгеновском кабинете, а также учащиеся высших и средних специальных учебных заведений медицинского профиля допускаются к работе только после прохождения вводного и первичного инструктажа по технике безопасности и радиационной безопасности.

## **5.3 Электробезопасность**

Электробезопасность – система организационных и технических мероприятий и средств, обеспечивающих защиту людей от вредного и опасного воздействия электрического тока, электрической дуги, электромагнитного поля и статического электричества.

В зависимости от условий в помещении опасность поражения человека электрическим током увеличивается или уменьшается. Не следует работать с ЭВМ в условиях повышенной влажности (относительная влажность воздуха длительно превышает 75%), высокой температуры (более 35°С), наличии токопроводящей пыли, токопроводящих полов и возможности одновременного прикосновения к соединенными с землёй металлическим элементам и металлическим корпусом электрооборудования. Существует опасность электропоражения в следующих случаях:

 при непосредственном прикосновении к токоведущим частям во время ремонта ЭВМ;

 при прикосновении к нетоковедущим частям, оказавшимся под напряжением (в случае нарушения изоляции токоведущих частей ЭВМ);

 при прикосновении с полом, стенами, оказавшимися под напряжением;

при коротком замыкании в высоковольтных блоках.

Для обеспечения электробезопасности электроустановок необходимо:

1) Отключить напряжение с токоведущих частей, на которых (или вблизи которых) будет проводиться работа (ремонт), а также принять меры по обеспечению невозможности подачи напряжения к месту работы;

2) Вывешивать плакаты, указывающие место работы;

3) Обеспечить заземление корпусов всех установок через нулевой провод;

4) Оборудовать надежной изоляцией металлические поверхности инструментов;

5) Обеспечить недоступность токоведущих частей аппаратуры (заключение в корпус токоведущих частей).

Электрический ток, проходя через тело человека, оказывает тепловое, химическое и биологическое воздействие.

Тепловое (термическое) действие проявляется в виде ожогов участка кожи, перегрева различных органов, а также возникающих в результате перегрева разрывов кровеносных сосудов и нервных волокон.

Химическое (электролитическое) действие ведет к электролизу крови и других содержащихся в организме человека растворов, что приводит к изменению их физико-химических составов, а значит, и к нарушению нормального функционирования организма.

Биологическое действие проявляется в опасном возбуждении живых клеток и тканей организма, в результате чего они могут погибнуть.

## **5.4 Пожарная безопасность**

Согласно [17], в зависимости от характеристики используемых в производстве веществ и их количества, по пожарной и взрывной опасности помещения подразделяются на категории А, Б, В, Г, Д. Так как помещение по степени пожаровзрывоопасности относится к категории В, т.е. к помещениям с твердыми сгорающими веществами, необходимо предусмотреть ряд профилактических мероприятий.

Возможные причины загорания:

- неисправность токоведущих частей установок;
- работа с открытой электроаппаратурой;
- короткие замыкания в блоке питания;
- несоблюдение правил пожарной безопасности;

 наличие горючих компонентов: документы, двери, столы, изоляция кабелей и т.п.

Мероприятия по пожарной профилактике разделяются на: организационные, технические, эксплуатационные и режимные.

Организационные мероприятия предусматривают правильную эксплуатацию оборудования, правильное содержание зданий и территорий, противопожарный инструктаж рабочих и служащих, обучение производственного персонала правилам противопожарной безопасности, издание инструкций, плакатов, наличие плана эвакуации.

К техническим мероприятиям относятся: соблюдение противопожарных правил, норм при проектировании зданий, при устройстве электропроводов и оборудования, отопления, вентиляции, освещения, правильное размещение оборудования.

К режимным мероприятиям относятся, установление правил организации работ, и соблюдение противопожарных мер. Для предупреждения возникновения пожара от коротких замыканий, перегрузок и т. д. необходимо соблюдение следующих правил пожарной безопасности:

• исключение образования горючей среды (герметизация оборудования, контроль воздушной среды, рабочая и аварийная вентиляция);

 применение при строительстве и отделке зданий несгораемых или трудно сгораемых материалов;

 правильная эксплуатация оборудования (правильное включение оборудования в сеть электрического питания, контроль нагрева оборудования);

правильное содержание зданий и территорий (исключение

образования источника воспламенения - предупреждение самовозгорания веществ, ограничение огневых работ);

 обучение производственного персонала правилам противопожарной безопасности;

издание инструкций, плакатов, наличие плана эвакуации;

• соблюдение противопожарных правил, норм при проектировании зданий, при устройстве электропроводов и оборудования, отопления, вентиляции, освещения;

правильное размещение оборудования;

 своевременный профилактический осмотр, ремонт и испытание оборудования.

При возникновении аварийной ситуации необходимо:

1. Сообщить руководству (дежурному).

2. Позвонить в соответствующую аварийную службу или МЧС – тел. 112.

3. Принять меры по ликвидации аварии в соответствии с инструкцией.

## **Заключение**

В рамках ВКР на базе ОГАУЗ «Томский областной онкологический диспенсер» были проведены эксперименты по перекрестной калибровке камер на двух установках: гамма-терапевтическом аппарате TheratronEquinox 100 с радионуклидным источником  $^{60}Co$  и рентгенотерапевтической системе Xstrahl 300, а также проведено моделирование эксперимента на рентгеновской трубке, соответствующей всем характеристикам системы Xstrahl 300.

В результате исследований на гамма-терапевтическом аппарате значения калибровочных коэффициентов для обеих камер совпали с теми, что указаны в сертификатах камер.

В результате исследований на рентгенотерапевтической системе были определены коэффициенты качества пучка для размера поля разных полей и различных напряжений. Значения коэффициента для поля 10х10 см меняются от 1,23 до 1,06 в зависимости от напряжения. Полученные результаты будут использоваться для расчета доз в дальнейших радиобиологических экспериментах.

В результате моделирования были построены глубинные распределения доз и рассчитаны коэффициенты качества пучка. Результаты моделирования показали хорошее согласие с экспериментальными данными. Расходимость результатов составила менее 3%.

На основе всех полученных результатов можно сделать вывод о том, что плоскопараллельную камеру можно использовать для определения поглощенной дозы в воде в ортовольтном рентгеновском излучении совместно с рассчитанными коэффициентами.

## **Список используемых источников**

1. МАГТЭ Определение поглощенной дозы при дистанционной лучевой терапии: международные практические рекомендации по дозиметрии, основанные на эталонах единицы поглощенной дозы в воде//Серия технических докладов №398. – Вена, 2004. – 251 c.

2. Специальный физический практикум: учебное пособие/В.В.Кашковский; Томский политехнический университет. – Томск: Изд-во Томского политехнического университета, 2010. – 404 с.

3. User's Guide - PPC40 Ionization Chamber. – Schwazenbruck, Germany: IBA Dosimetry GmbH, 2013.

4. User's Guide - FC65-G Ionization Chamber. – Schwazenbruck, Germany: IBA Dosimetry GmbH, 2013.

5. Руководство пользователя «DOSE 1». IN/OM 2068 (RUS) (5), 2009. - 71 с.

6. Руководство пользователя Theratron Equinox. - IN/OM2068(RUS) - Канада: 2008. - С. 159.

7. Паспорт «Система рентгенотерапевтическая XSTRAHL, вариант исполнения Xstrahl 300». – 94 4450 изд. – 15 с.

8. Руководство пользователя «Системы рентгенотерапии Xstrahl 300»

9. Руководство пользователя «Анализатор дозного поля Blue Phantom». - Шварценбрук, Германия: IBA Dosimetry GmbH Bahnhofstrasse , 2010. - С. 194.

10. В.И. Беспалов Описание программы и руководство по работе с программой «Компьютерная лаборатория». – Томск, 2015. – 118 с.

11. Финансовый менеджмент, ресурсоэффективность и ресурсосбережение: учебно-методическое пособие / И.Г. Видяев, Г.Н. Серикова, Н.А. Гаврикова, Н.В. Шаповалова, Л.Р. Тухватулина З.В. Криницына; Томский политехнический университет. - Томск: Изд-во Томского политехнического университета, 2014. – 36 с.

12. Федеральный закон «Об основах охраны труда» от 17.07.1999 г.  $\text{Ne } 181 - \Phi 3.$ 

13. СанПиН 2.2.2/2.4.1340-03. Санитарно-эпидемиологические правила и нормативы «Гигиенические требования к ПЭВМ и организации работы».

14. Нормы радиационной безопасности (НРБ-99/2009). СП 2.6.1.2523-09.

15. Основные санитарные правила обеспечения радиационной безопасности (ОСПОРБ-99/2010). СП 2.6.1.2612-10.

16. СанПиН 2.6.1.1192-03 «Гигиенические требования к устройству и эксплуатации рентгеновских кабинетов, аппаратов и проведению рентгенологических исследований».

17. Пожаро- и взрывобезопасность промышленных объектов. ГОСТ Р12.1.004-85 ССБТ Пожарная безопасность